## Apellidos, nombre: N´um.: N´um.: N´um.: N´um.: N´um.: N´um.: N´um.: N´um.: N´um.: N´um.: N´um.: N´um.: N´um.: N

EJERCICIO 1: (0.3 puntos) Justifica la certeza o falsedad de las siguientes afirmaciones. Se supone que todas las integrales mencionadas existen.

a) Si en todos los puntos de una región D del plano se tiene que  $f(x, y) = 2 + g(x, y)$ , entonces se cumple que

$$
\iint_D f(x, y) dA = 2 \operatorname{área}(D) + \iint_D g(x, y) dA
$$

b) Si  $R_1$  y  $R_2$  son dos rectángulos del plano, entonces

$$
\iint_{R_1} f(x, y) dA + \iint_{R_2} f(x, y) dA = \iint_{R_1 \cup R_2} |f(x, y)| dA - \iint_{R_1 \cap R_2} |f(x, y)| dA
$$

c) Si D es una región del plano que está contenida toda ella en el cuadrante  $x < 0$  e  $y < 0$ , entonces para cualquier  $f(x, y)$  se cumple que  $\iint_D |f(x, y)| dA$  es un número negativo.

### Resolución:

a) Cierto, por la linealidad y debido a que el área de  $D$  es la integral de  $dA$  sobre  $D$ ,

$$
\iint_D f(x, y) dA = \iint_D 2 dA + \iint_D g(x, y) dA = 2 \operatorname{área}(D) + \iint_D g(x, y) dA
$$

- b) Falso. Por ejemplo para  $f(x, y) = -1$ , tomando cualquier par de rectángulos ya se ve que no es cierto.
- c) Falso.  $\iint_D |f(x, y)| dA$  puede ser cero (si la función es nula siempre en D) o positivo, nunca negativo. Por ejemplo, basta tomar  $f(x, y) = 1$  y D cualquier rectángulo.

### EJERCICIO 2: (0.5 puntos) Sean

$$
D_1 = \{(x, y)/0 \le y \le 1, -y^2 \le x \le 0\} \quad y \quad D_2 = \{(x, y)/0 \le x \le 1, 0 \le y \le \sqrt{x}\}
$$

y una función  $f(x, y)$  continua cualquiera en todo el plano, de la que sólo sabemos que es positiva en  $y > 2x$  y negativa en  $y < 2x$ . Llamamos  $I_1$  a la integral de  $f(x, y)$  sobre  $D_1$  e  $I_2$  a la integral sobre  $D_2$ .

- a) Representa la región  $D_1$ . ¿Puede saberse el signo de  $I_1$ ?
- b) Representa la región  $D_2$ . ¿Cambia  $f(x, y)$  de signo en la región  $D_2$ ? ¿Puede saberse el signo de  $I_2$ ?
- c) Sin tener más datos sobre  $f(x, y)$ , ¿pueden ordenarse  $I_1$  e  $I_2$ ?

#### Resolución:

- a) En ningún punto de la región  $D_1$  la función  $f(x, y)$ es negativa, pues toda  $D_1$  está en  $y \geq 2x$ , luego  $I_1$  es positiva.
- b) Debemos cortar  $y = 2x$  con  $y = \sqrt{x}$ :  $2x = \sqrt{x}$  equivale a  $x = 0$  o  $x = \frac{1}{4}$ . Luego  $f(x, y)$  es positiva en una parte de  $D_2$  y negativa en otra. Por tanto no se puede conjeturar el signo de I2.
- c) Sabemos que  $I_1$  es positiva, pero de  $I_2$  ni siquiera sabemos el signo, luego no se pueden ordenar sin tener más datos de la función.

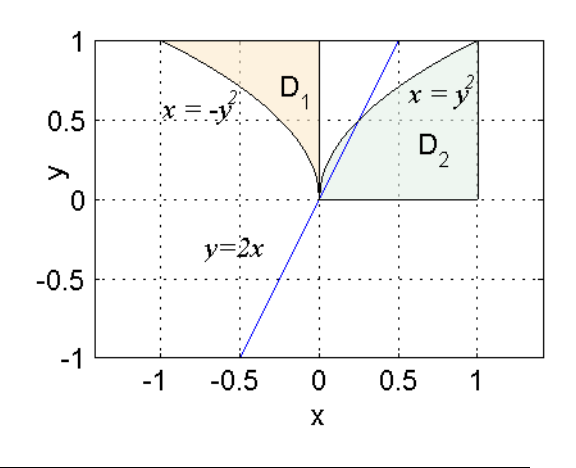

**EJERCICIO 3:**  $(1.2 \text{ puntos})$  Sea H el sólido limitado entre los semiconos

$$
z = -\sqrt{\frac{x^2 + y^2}{3}}
$$
 y  $z = \sqrt{3(x^2 + y^2)}$ 

(sobre el primero y bajo el segundo) y la esfera de centro el origen de coordenadas y radio 1. La densidad de masa en cada punto es directamente proporcional al cuadrado de la distancia al punto (0, 0, 1)

- a) Halla la masa del sólido  $H$  y el valor medio de la densidad en  $H$ .
- b) Escribe unas ecuaciones paramétricas para la superficie formada por los puntos de  $H$  en los cuales la densidad es media.

#### Resolución:

a) Sabemos que la masa de H es la integral triple sobre H de la función densidad de masa. Puesto que  $H$  está limitado entre conos y una esfera, calculamos esa integral utilizando coordenadas esféricas. La función densidad es

$$
\delta(x, y, z) = k(x^2 + y^2 + (z - 1)^2) = K(x^2 + y^2 + z^2 - 2z + 1) \Rightarrow \delta(\rho, \theta, \phi) = k(\rho^2 - 2\rho\cos\phi + 1)
$$

Pasamos también a esféricas las superficies que limitan el sólido: la esfera de radio 1 es  $\rho = 1$  y los semiconos son:

$$
z = -\sqrt{\frac{x^2 + y^2}{3}} \quad \Rightarrow \quad \rho \cos \phi = -\frac{1}{\sqrt{3}}\rho \operatorname{sen} \phi \quad \Rightarrow \quad \operatorname{tg} \phi = -\sqrt{3} \quad \stackrel{0 \le \phi \le \pi}{\Rightarrow} \quad \phi = \frac{2\pi}{3}
$$

$$
z = \sqrt{3(x^2 + y^2)} \quad \Rightarrow \quad \rho \cos \phi = \sqrt{3}\rho \operatorname{sen} \phi \quad \Rightarrow \quad \operatorname{tg} \phi = \frac{1}{\sqrt{3}} \quad \stackrel{0 \le \phi \le \pi}{\Rightarrow} \quad \phi = \frac{\pi}{6}
$$

Por tanto

$$
H = \{ (\rho, \theta, \phi) / 0 \le \rho \le 1, 0 \le \theta \le 2\pi, \frac{\pi}{6} \le \phi \le \frac{2\pi}{3} \}
$$

con lo que

$$
\text{Masa}(H) = k \int_0^{2\pi} \int_{\pi/6}^{2\pi/3} \int_0^1 (\rho^2 - 2\rho \cos \phi + 1) \rho^2 \sin \phi \, d\rho \, d\phi \, d\theta =
$$
\n
$$
= 2k\pi \int_{\pi/6}^{2\pi/3} \left( \frac{8}{15} - \frac{1}{2} \cos \phi \right) \sin \phi \, d\phi = 2k\pi \left[ -\frac{8}{15} \cos \phi - \frac{1}{4} \sin^2 \phi \right]_{\pi/6}^{2\pi/3} =
$$
\n
$$
= -2k\pi \left[ \frac{8}{15} \left( \cos \frac{2\pi}{3} - \cos \frac{\pi}{6} \right) + \frac{1}{4} \left( \sin^2 \frac{2\pi}{3} - \sin^2 \frac{\pi}{6} \right) \right] = -2k\pi \left[ \frac{8}{15} \left( \frac{-1}{2} - \frac{\sqrt{3}}{2} \right) + \frac{1}{4} \left( \frac{3}{4} - \frac{1}{4} \right) \right] =
$$
\n
$$
= k\pi \left( \frac{8}{15} (1 + \sqrt{3}) - \frac{1}{4} \right)
$$

El volumen de  $H$ es

Volume
$$
(H)
$$
 =  $\int_0^{2\pi} \int_{\pi/6}^{2\pi/3} \int_0^1 \rho^2 \operatorname{sen} \phi \, d\rho \, d\phi \, d\theta = \frac{2\pi}{3} \left( \cos \frac{\pi}{6} - \cos \frac{2\pi}{3} \right) = \frac{2\pi}{3} \left( \frac{\sqrt{3}}{2} + \frac{1}{2} \right) = \frac{\pi}{3} (\sqrt{3} + 1)$ 

El valor medio de la densidad en H es

$$
d_m = \frac{\text{Masa}(H)}{\text{Volume}(H)}
$$

b) La ecuación de la superficie formada por los puntos donde la densidad es media es

$$
k(x^2 + y^2 + (z - 1)^2) = d_m
$$

es decir la esfera de centro  $(0,0,1)$  y radio  $R=\sqrt{\frac{d_m}{k}}$ . Unas ecuaciones paramétricas para esa esfera son

$$
\begin{cases}\n x = R \operatorname{sen} \phi \cos \theta \\
 y = R \operatorname{sen} \phi \operatorname{sen} \theta \\
 z = 1 + R \cos \phi\n\end{cases} \qquad \begin{aligned}\n \theta \in [0, 2\pi] \\
 \phi \in [0, \pi]\n\end{aligned}
$$

No todos los putntos de esta esfera estarán en el sólido  $H$ .

EJERCICIO 4: (1 punto) En la siguiente pregunta una sola opción es correcta, debes elegir justificadamente. Sea la lámina D el trozo del plano limitado por la circunferencia de ecuación  $x^2 + y^2 = 2ax$ ,  $(a > 0)$ . Si la temperatura en cada punto de la lámina viene dada por la función  $T(x, y) = \sqrt{x^2 + y^2}$ , el lugar geométrico de los puntos de la lámina  $D$  donde la temperatura alcanza el valor medio es el siguiente:

- a) El arco de circunferencia  $x^2 + y^2 = \left(\frac{8a}{\pi}\right)^2$ , situado en el interior de D.
- b) El arco de circunferencia  $x^2 + y^2 = \frac{32a}{9\pi}$ , situado en el interior de D.
- c) Los puntos situados sobre el diámetro vertical de la lámina  $D$ .
- d) Ninguna de las propuestas presentadas es correcta.

Resolución: La opción correcta es la d). Se define el valor medio de la temperatura como

$$
T_m = \frac{\iint_D T(x, y) \, dA}{\iint_D dA}
$$

La lámina en polares se define así

$$
D = \{ (r, \theta) / -\frac{\pi}{2} \le \theta \le \frac{\pi}{2}, 0 \le r \le 2a \cos \theta \}
$$

luego quedará

$$
T_m = \frac{\iint_D \sqrt{x^2 + y^2} \, dA}{\iint_D dA} = \frac{1}{\text{area}} \int_{-\pi/2}^{\pi/2} d\theta \int_0^{2a \cos \theta} r^2 \, dr = \frac{1}{\pi a^2} \int_{-\pi/2}^{\pi/2} \frac{8}{3} a^3 \cos^3 \theta \, d\theta =
$$
\n
$$
= \frac{8a}{3\pi} \int_{-\pi/2}^{\pi/2} \cos \theta (1 - \sin^2 \theta) \, d\theta = \frac{8a}{3\pi} \left[ \text{sen} \, \theta - \frac{1}{3} \, \text{sen}^3 \, \theta \right]_{-\pi/2}^{\pi/2} = \frac{32a}{9\pi}
$$

Igualando

$$
T_m = \sqrt{x^2 + y^2} = \frac{32a}{9\pi}
$$

resulta el lugar geométrico de los puntos de la lámina con temperatura  $T_m$ , el arco de la circunferencia

$$
x^2 + y^2 = \left(\frac{32a}{9\pi}\right)^2
$$

que esté situado en el interior de la lámina.

## Apellidos, nombre: N´um.: N´um.: N´um.: N´um.: N´um.: N´um.: N´um.: N´um.: N´um.: N´um.: N´um.: N´um.: N´um.: N

En todos los ejercicios de esta prueba se utiliza el número  $k$ , que se define por

 $k = 3 + \text{tu}$  número de lista = .....

- Todo el código Matlab utilizado se escribirá en fichero (apartados marcados con En fichero)
- Utilizarás un único fichero, cuyo nombre estará formado por las iniciales de tu nombre y apellidos y terminará en 29mar, por ejemplo, el fichero de Marcos García López se llamaría mgl29mar.m
- La primera línea del fichero será un comentario con tu nombre y apellidos.
- El código correspondiente a cada ejercicio comenzará con una línea comentada indicando el número de ejercicio y terminará con una línea comentada con el resultado que se pida en ese apartado (si es que se pide un resultado).

EJERCICIO 1:  $(1.2 = 0.6 + 0.4 + 0.2$  puntos) Sea C la curva dada por las ecuaciones paramétricas

$$
x(t) = \cos^3 t
$$
,  $y(t) = \text{sen}^3 t$ ,  $t \in [\frac{7\pi}{4}, 2\pi]$ 

En papel: a) Calcula la longitud de C y el valor medio sobre C de los módulos de los vectores  $(x'(t), y'(t))$ .

En fichero: b) Dibuja la curva C y sobre ella una muestra de 10 vectores tangentes y de 10 vectores normales.

- En papel: c) Encuentra un campo vectorial F tal que el valor del trabajo realizado por F sobre C sea igual a k. Resolución:
	- a) Derivamos las componentes  $x(t) = \cos^3 t e y(t) = \sin^3 t$  para obtener el vector tangente,

$$
x'(t) = -3\cos^2 t \operatorname{sen} t , y'(t) = 3\operatorname{sen}^2 t \cos t \Rightarrow (x'(t), y'(t)) = 3\cos t \operatorname{sen} t (-\cos t, \operatorname{sen} t) \Rightarrow
$$

$$
\Rightarrow |(x'(t), y'(t))| = |3\cos t \operatorname{sen} t| = -3\cos t \operatorname{sen} t
$$

donde hemos puesto el signo menos porque entre  $\frac{7\pi}{4}$  y  $2\pi$  la función seno toma valores negativos y el coseno positivos. Podemos escribir también  $|(x'(\hat{t}), y'(\hat{t}))| = -\frac{3}{2}$ sen 2t. De aquí sabemos que

$$
ds = -\frac{3}{2}\operatorname{sen} 2t \, dt
$$

y por tanto

Longitud = 
$$
\int_C ds = \int_{\frac{7\pi}{4}}^{2\pi} -\frac{3}{2} \operatorname{sen} 2t dt = \frac{3}{2} \cos 2t \Big|_{\frac{7\pi}{4}}^{2\pi} = \frac{3}{4} [\cos 4\pi - \cos \frac{7\pi}{2}] = \frac{3}{4}
$$
  
Integral del módulo =  $\frac{9}{4} \int_{\frac{7\pi}{4}}^{2\pi} \operatorname{sen}^2 2t dt = \frac{9}{8} \int_{\frac{7\pi}{4}}^{2\pi} (1 - \cos 4t) dt = \frac{9}{32} \pi$ 

Por tanto el valor medio buscado es

$$
v_m = \frac{\text{Integral del módulo}}{\text{Longitud}} = \frac{3}{8}\pi
$$

b) t0=7\*pi/4; t1=2\*pi;

```
t=linspace(t0,t1,30);
x = cos(t) . 3; y = sin(t) . 3;plot(x,y,'k')t=linspace(t0,t1,11); %(para que pinte 10, pues uno es nulo)
x = cos(t).<sup>2</sup>3; y = sin(t).<sup>2</sup>3;
hold on
quiver(x,y,-3*sin(t).*cos(t).^2,3*sin(t).^2.*cos(t)) %% tangentes
quiver(x,y,3*sin(t).^2.*cos(t),3*sin(t).*cos(t).^2) %%% normales
axis equal; hold off; grid on
```
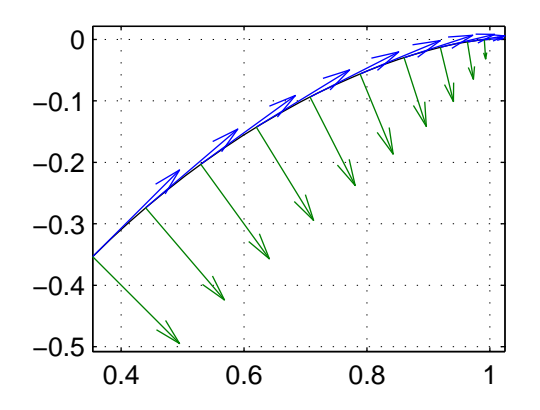

c) Podemos tomar  $\mathbf{F} = C\mathbf{r}'$  con C una constante positiva, es decir, un campo vectorial de la misma dirección y sentido que r' pero cuyo módulo sea C veces el de r'. Así se cumplirá que  $\mathbf{F} \cdot d\mathbf{r} =$  $Cr' \cdot \mathbf{r}' dt = C|\mathbf{r}'|^2 dt$  y por tanto  $W = \int_C \mathbf{F} \cdot d\mathbf{r} = \int_{t_0}^{t_1} C|\mathbf{r}'|^2 dt = C\frac{9}{32}\pi = k$ , con lo cual

$$
\mathbf{F} = \frac{32}{9\pi} k \,\mathbf{r}'
$$

**EJERCICIO 2:**  $(1.8 = 0.2 + 0.6 + 1 \text{ puntos})$  Sea C el polígono que tiene como vértices los siguientes puntos coplanarios

$$
P_1(-1,-2,0)
$$
,  $P_2(3,-2,-8)$ ,  $P_3(3,1,-5)$ ,  $P_4(-1,1,3)$ 

recorridos en ese orden.

En papel: a) Encuentra la ecuación del plano que contiene a  $C$ .

- En fichero: b) Si llamamos S a la parte de ese plano encerrada por C, dibuja S y una muestra de  $12 \times 8$  vectores normales sobre ella.
	- **Ambos**: c) Encuentra el trabajo realizado por  $F(x, y, z) = (x, kz^2, xy)$  a lo largo de C. Si para este cálculo utilizas un teorema (aconsejable), debes enunciarlo y comprobar que se cumplen las hip´otesis. El planteamiento se har´a a mano y la integral la puedes resolver en el ordenador.

Resolución:

a) Podemos calcular el vector director del plano haciendo el producto vectorial de  $P_1P_2$  con  $P_1P_4$ :

$$
P_1 P_2 = 4(1, 0, -2)
$$
,  $P_1 P_4 = 3(0, 1, 1)$   $\Rightarrow$   $\mathbf{N} = \begin{vmatrix} \mathbf{i} & \mathbf{j} & \mathbf{k} \\ 1 & 0 & -2 \\ 0 & 1 & 1 \end{vmatrix} = (2, -1, 1)$ 

El plano es de la forma  $2x - y + z = d$ , pero puesto que contiene al punto  $P_1$ , tendremos que  $-2+2=d$ , así que el plano es  $z=y-2x$ .

b) Debemos dibujar la parte del plano  $z = y - 2x$  que se proyecta sobre el rectángulo  $[-1, 3] \times [-2, 1]$ del plano  $XY$ . El sentido de giro indicado para C induce la normal hacia arriba. Si estuviéramos recorriendo esta curva en el otro sentido, deberíamos tomar la normal opuesta.

```
a=-2; b=1; x0=-1; x1=3; y0=-2; y1=1;
x =linspace(x0,x1,12); y =linspace(y0,y1,8);
[X,Y] = \text{meshgrid}(x,y); Z = a*X+b*Y;surf(X,Y,Z) % porción de plano
hold on
U=ones(size(X));quiver3(X, Y, Z, -a*U, -b*U, U) % vectores normales al p
xlabel('x'); ylabel('y'); axis equal; hold off;
```
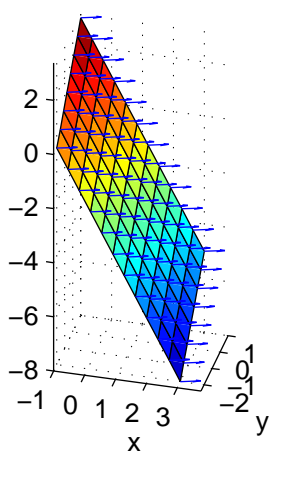

c) Podemos calcular el trabajo utilizando el teorema de Stokes, pues C puede ser vista como el borde de la porción S de plano  $z = y - 2x$  que se proyecta en  $[-1, 3] \times [-2, 1]$ ; esta superficie es orientable y el campo vectorial  $\mathbf{F}(x, y, z) = (x, kz^2, xy)$  es de clase  $C^1$  sobre  $C$  y  $S$ ; si tomamos  $(2, -1, 1)$  estaremos orientado la superficie  $S$  conformemente a la orientación de su frontera. Por tanto

$$
\oint_C \mathbf{F} \cdot d\mathbf{r} = \iint_S (\mathbf{rot} \mathbf{F}) \cdot \mathbf{n} \, dS
$$

Hemos de calcular el rotacional de F:

$$
\mathbf{rotF} = \begin{vmatrix} \mathbf{i} & \mathbf{j} & \mathbf{k} \\ \partial/\partial x & \partial/\partial y & \partial/\partial z \\ x & kz^2 & xy \end{vmatrix} = (x - 2kz, -y, 0)
$$

y el trabajo realizado por F sobre la curva es

$$
\iint_{S} (\mathbf{rot} \mathbf{F}) \cdot \mathbf{n} \, dS = \int_{-1}^{3} \int_{-2}^{1} (x - 2k(y - 2x), -y, 0) \cdot (2, -1, 1) \, dy \, dx
$$

Podemos calcular esta integral en el ordenador, escribiendo a continuación del código anterior

```
syms x y
z=a*x+b*y; % el vector normal hacia arriba será (-a,-b,1)M=x-2*k*z; N=-y; % componentes del rotacional
trabajo=int(int(-a*M-b*N,y,y0,y1),x,x0,x1)
```
EJERCICIO 3:  $(2.5 = 1 + 0.3 + 0.2 + 1$  puntos) Una lámina S ocupa la parte de la superficie  $x^2 + y^2 + z^2 = 16$  limitada superiormente por  $z = \sqrt{\frac{x^2 + y^2}{3}}$  $\frac{+y^2}{3}$ , inferiormente por  $z = -\sqrt{3(x^2+y^2)}$  y lateralmente por los semiplanos  $y = 0$  en  $x \ge 0$  e  $y = x$  en  $x \ge 0$  (toda la lámina está en  $x \ge 0$ ). Si la temperatura en cada punto  $(x, y, z)$  viene dada por  $T(x, y, z) = k\sqrt{x^2 + y^2} + bz$ 

- En papel: a) Plantea las integrales necesarias para calcular la temperatura media de la lámina S (debes llegar hasta las iteradas).
- En fichero: b) Calcula la temperatura media utilizando el paquete simbólico y las expresiones obtenidas en el apartado anterior, correspondientes a  $b = 5$ .
- En papel: c) Toma ahora el valor  $b = 0$ . Encuentra el lugar geométrico de los puntos de la lámina que están a temperatura media.
- En fichero: d) Sigue con el valor  $b = 0$ . Representa la lámina S coloreada según el valor de la temperatura y marca el lugar geométrico encontrado en el apartado anterior. No olvides actualizar el valor de b previamente.

Resolución:

a) Comenzamos parametrizando la superficie utilizando los dos parámetros t y p que miden los ángulos<sup>1</sup> desde el semieje x positivo y desde el semieje z positivo, respectivamente:

$$
S = \begin{cases} x = 4 \operatorname{sen} p \operatorname{cost} \\ y = 4 \operatorname{sen} p \operatorname{sent} \\ z = 4 \operatorname{cos} p \end{cases}, t \in [t_0, t_1], p \in [p_0, p_1]
$$

Para hallar los valores  $p_0$  y  $p_1$  correspondientes a la lámina S podemos escribir los dos semiconos en función de estos ángulos:

6

 $\blacksquare$ 

$$
z = \sqrt{\frac{x^2 + y^2}{3}} \Rightarrow \cos p = \frac{\sin p}{\sqrt{3}} \stackrel{p \in [0, \pi]}{\Rightarrow} p = \frac{\pi}{3}
$$

$$
z = -\sqrt{3(x^2 + y^2)} \Rightarrow \cos p = -\sqrt{3} \operatorname{sen} p \stackrel{p \in [0, \pi]}{\Rightarrow} p = \frac{5\pi}{6}
$$

Para hallar  $t_0, t_1$  escribimos los semiplanos  $y = 0$  en  $x \ge 0$  e  $y = x$  en  $x \ge 0$  en función de t:

 $y = 0$  en  $x > 0$  es equivalente a  $t = 0$ 

<sup>&</sup>lt;sup>1</sup>Serían los ángulos  $\theta$  y  $\phi$  de las coordenadas esféricas, las nombramos como t y p por comodidad a la hora de introducirlo en Matlab.

 $y=x$ en  $x\geq 0$ es equivalente a $t=\frac{\pi}{4}$ 

Con esto sabemos que  $t_0 = 0$ ,  $t_1 = \frac{\pi}{4}$ ,  $p = \frac{\pi}{3}$ ,  $p = \frac{5\pi}{6}$ . Lo siguiente es calcular el elemento diferencial de superficie,

$$
\mathbf{T}'_p \times \mathbf{T}'_t = \begin{vmatrix} \mathbf{i} & \mathbf{j} & \mathbf{k} \\ 4\cos p \cos t & 4\cos p \sin t & -4\sin p \\ -4\sin p \sin t & 4\sin p \cos t & 0 \end{vmatrix} = 16 \sin p (\sin p \cos t, \sin p \sin t, \cos p)
$$

de  $|\mathbf{T}'_p \times \mathbf{T}'_t| = 16 \, \text{sen} \, p$ tendremos que  $dS = 16 \, \text{sen} \, p \; dp \, dt$ y por tanto

 $\bullet\,$ el área de $S$ es

área = 
$$
\iint_{S} dS = 16 \int_{0}^{\pi/4} \int_{\pi/3}^{5\pi/6} \operatorname{sen} p \, dp \, dt
$$

la integral de la temperatura es

$$
\int\!\!\int_S T(x, y, z) \, dS = 4^3 \int_0^{\pi/4} \int_{\pi/3}^{5\pi/6} [k \operatorname{sen} p + b \operatorname{cos} p] \operatorname{sen} p \, dp \, dt
$$

El valor medio de la temperatura será el cociente entre la última integral y el área.

- b) a=4; k=90; b=5; t0=0; t1=pi/4; p0=pi/3; p1=5\*pi/6; %cálculo de Tm syms ts ps Temp=double(int(int(a^3\*(k\*sin(ps)+b\*cos(ps))\*sin(ps),ps,p0,p1),ts,t0,t1)) Area=double(int(int(a^2\*sin(ps),ps,p0,p1),ts,t0,t1)) Tm=Temp/Area
- c) Los puntos a temperatura media cumplirán que  $k\sqrt{x^2+y^2} = T_m$ , es decir,  $x^2+y^2 = (\frac{T_m}{k})^2$  para  $z =$  $\pm\sqrt{16-(\frac{T_m}{k})^2}$ . Estos dos valores de z los obtenemos cortando  $x^2+y^2=(\frac{T_m}{k})^2$  con  $x^2+y^2+z^2=16$ .
- d) En el fichero del código anterior cambiamos b=5 por b=0 para obtener el valor Tm adecuado. Después escribimos

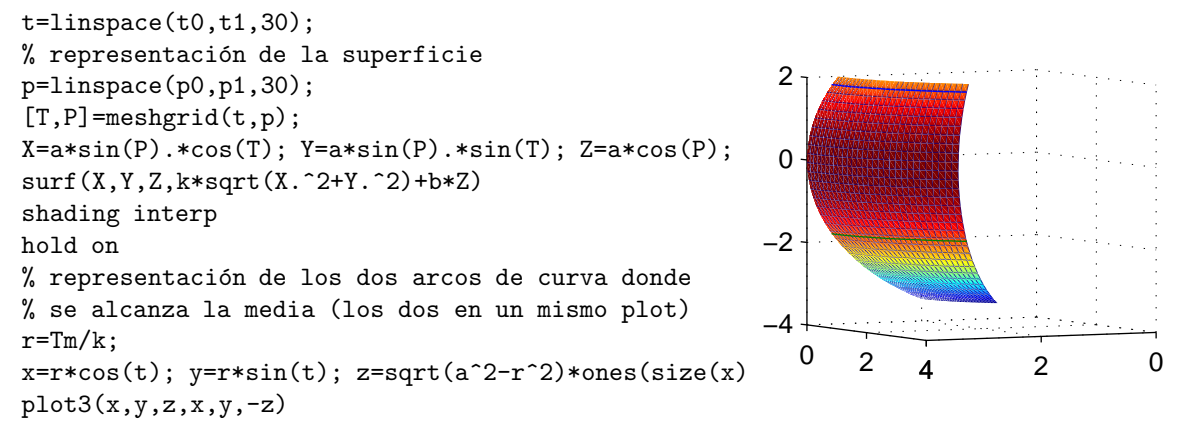

**EJERCICIO 4:**  $(0.5 \text{ puntos})$  Sea H el dominio  $x^2 + y^2 \le 10 \text{ y } C$  su curva frontera orientada positivamente. Elige justificadamente la opción correcta:

a) Se cumplen las hipótesis del Teorema de Green para la curva  $C<sub>y</sub>$  el campo vectorial

$$
\mathbf{F}(x,y) = \left(\frac{x}{(x^2 + y^2)^2}, \frac{y}{(x^2 + y^2)^2}\right)
$$

- b) Si en todo punto de la curva C un campo de vectores G es perpendicular a ella, entonces la integral de línea de  $\bf{G}$  a la largo de  $C$  es cero.
- c) Si G es un campo que verifique  $\oint_C \mathbf{G} \cdot d\mathbf{r} = 0$ , entonces se deduce que G es conservativo.
- d) Ninguna de las otras afirmaciones es correcta.

Resolución: la respuesta correcta es la b), puesto que si  $G$  es perpendicular a la dirección tangente a la curva, el integrando de la integral de G a la largo de C es cero. La propuesta a) es falsa, No se cumplen las hipótesis del Teorema de Green ya que las componentes del campo no son continuas en el origen, que es un punto del interior de H. (Llamamos H al círculo de centro  $(0,0)$  y radio  $\sqrt{10}$ ). La propuesta c) no es correcta porque la integral de un campo sobre una curva cerrada puede anularse por más razones que ser conservativo.

## Apellidos, nombre: N´um.: N´um.: N´um.: N´um.: N´um.: N´um.: N´um.: N´um.: N´um.: N´um.: N´um.: N´um.: N´um.: N

- Todo el código Matlab utilizado se escribirá en un mismo fichero (apartados marcados con En fichero), cuyo nombre estará formado por las iniciales de tu nombre y apellidos y terminará en 17mayo.
- La primera línea del fichero será un comentario con tu nombre y apellidos.
- El código correspondiente a cada ejercicio comenzará con una línea comentada indicando el número de ejercicio y terminará con una línea comentada con el resultado que se pida en ese apartado (si es que se pide un resultado).

**EJERCICIO 1:**  $(1.3 = 0.8 + 0.5 \text{ puntos})$  Un elemento radioactivo A se descompone en otro B, que a su vez se descompone en un tercero, C. La tasa de cambio de cada elemento será la diferencia entre las tasas de formación y descomposición. La velocidad de descomposición de cada elemento es proporcional a la cantidad presente de ese elemento, siendo  $k_1 = 0.1 \text{ min}^{-1}$  y  $k_2 = 0.3 \text{ min}^{-1}$  las constantes de proporcionalidad:

$$
A \xrightarrow{k_1} B \xrightarrow{k_2} C
$$

Si inicialmente la cantidad de  $A$  es  $A_0$  y no hay nada de  $B$  y si ya hemos determinado que la función cantidad de  $A$  en gr. en función del tiempo  $t$ , medido en min., viene dada por

$$
x(t) = A_0 e^{-k_1 t}
$$

**En papel**: a) halla la función  $y(t)$ , cantidad de B en gr. en función del tiempo t, medido en min.;

En fichero: b) representa en la primera media hora las funciones  $y(t)$  correspondientes a 10 valores de  $A_0$  elegidos por ti, entre los que se encuentre tu número de lista.

Resolución:

a) La tasa de cambio de  $B$  respecto del tiempo es la diferencia entre la tasa de formación de  $B$  y la tasa de descomposición de  $B$ ; puesto que la tasa de formación de  $B$  es la misma que la de descomposición de A (que es  $k_1x$ ), pero cambiada de signo, y la tasa de descomposición de B es proporcional  $(k_2)$  a y, tendremos:

$$
\frac{dy}{dt} = k_1 x - k_2 y
$$

Puesto que  $x(t) = A_0 e^{-k_1 t}$ , la ecuación es

$$
\frac{dy}{dt} + k_2 y = A_0 k_1 e^{-k_1 t} \tag{1}
$$

que es lineal en y. Multiplicamos los dos miembros de la ecuación por el factor integrante  $e^{k_2 t}$ ,

$$
e^{k_2t}(y'+k_2y) = A_0k_1e^{(k_2-k_1)t} \Rightarrow \frac{d}{dt}(e^{k_2t}y) = A_0k_1e^{(k_2-k_1)t}
$$

Puesto que  $k_2 - k_1 \neq 0$ ,  $\int e^{(k_2 - k_1)t} dt = \frac{1}{k_2 - k_1} e^{(k_2 - k_1)t} + C$ , luego

$$
e^{k_2 t} y = A_0 \frac{k_1}{k_2 - k_1} e^{(k_2 - k_1)t} + C \Rightarrow y = A_0 \frac{k_1}{k_2 - k_1} e^{-k_1 t} + C e^{-k_2 t}
$$

Así se ha obtenido la solución general de (1). Imponemos ahora que  $y(0) = 0$ ,

$$
y(0) = 0 \Rightarrow A_0 \frac{k_1}{k_2 - k_1} + C = 0 \Rightarrow C = -A_0 \frac{k_1}{k_2 - k_1}
$$

y así queda determinada la función  $y(t)$ :

$$
y(t) = A_0 \frac{k_1}{k_2 - k_1} (e^{-k_1 t} - e^{-k_2 t})
$$

b) Por ejemplo, si el número de lista empieza por 4, podemos hacer

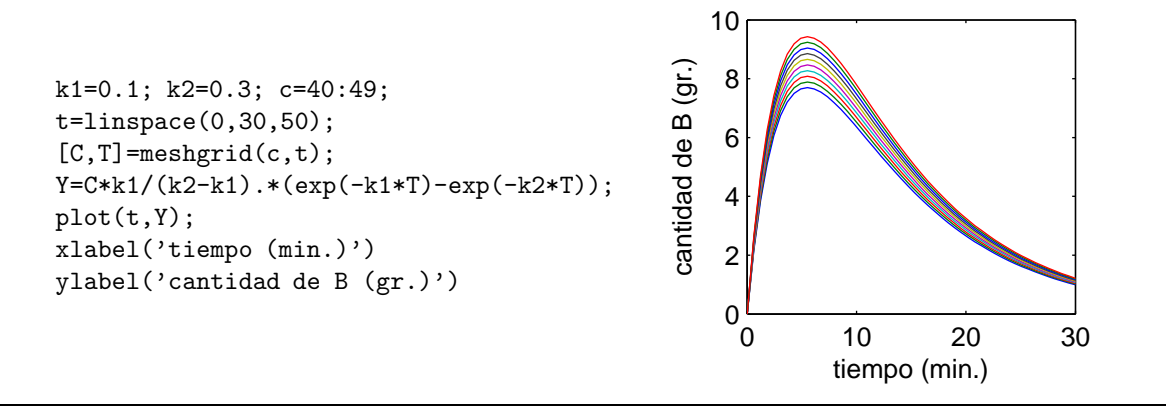

EJERCICIO 2:  $(1.2 = 0.5 + 0.5 + 0.2$  puntos) Dada la familia de curvas

$$
x^2 + y^2 = Ce^{2\arctg\frac{y}{x}}
$$

En papel: a) halla la ecuación diferencial cuya solución general es esa familia;

En papel: b) teniendo en cuenta que

$$
tg(\alpha + \beta) = \frac{tg \alpha + tg \beta}{1 - tg \alpha tg \beta}
$$

encuentra la ecuación diferencial cuya solución general es la familia de curvas que se cortan formando un ángulo $\beta = \frac{\pi}{4}$ con la dada inicialmente;

En papel: c) encuentra esa segunda familia.

Resolución:

a) Para hallar la ecuación diferencial cuya solución general es esa familia, en primer lugar derivamos teniendo en cuenta que  $y$  es función de  $x$ ,

$$
x^{2} + y^{2} = Ce^{2 \arctg \frac{y}{x}} \Rightarrow 2x + 2yy' = C \frac{2}{1 + \frac{y^{2}}{x^{2}}} \frac{xy' - y}{x^{2}} e^{2 \arctg \frac{y}{x}}
$$

o bien

$$
x + yy' = C\frac{xy' - y}{x^2 + y^2}e^{2\arctg\frac{y}{x}}
$$
\n<sup>(2)</sup>

En segundo lugar debemos eliminar la constante  $C$  entre  $(2)$  y la expresión de la familia: según esta expresión,  $Ce^{2 \arctan \frac{y}{x}} = x^2 + y^2$  e introduciendo esto en (2), tendremos que

$$
x + yy' = xy' - y
$$

de donde

$$
y' = \frac{x+y}{x-y}
$$

b) Si la pendiente de las curvas solución de la familia dada es  $y' = \text{tg } \alpha$ , la pendiente de las curvas que forman un ángulo $\beta = \frac{\pi}{4}$ con ellas tendrán pendiente

$$
tg(\alpha + \frac{\pi}{4}) = \frac{tg \alpha + 1}{1 - tg \alpha} = \frac{1 + y'}{1 - y'} = \frac{1 + \frac{x + y}{x - y}}{1 - \frac{x + y}{x - y}} = \frac{x - y + x + y}{x - y - x - y} = \frac{-x}{y}
$$

Por tanto, la ecuación diferencial buscada es

$$
y' = \frac{-x}{y}
$$

c) Se trata de una ecuación de variables separables,

$$
y' = \frac{-x}{y} \Rightarrow yy' = -x \Rightarrow \frac{1}{2}y^2 = \frac{1}{2}x^2 + K^* \Rightarrow x^2 + y^2 = K
$$

La familia de curvas que se cortan formando  $\frac{\pi}{4}$  radianes con la familia inicial dada (escrita en polares es  $r = Ce^{\theta}$ , espirales) son las circunferencias de centro  $(0, 0)$ .

**EJERCICIO 3:**  $(1.3 = 0.5 + 0.2 + 0.3 + 0.3 \text{ puntos})$ 

En papel: a) Encuentra la ecuación equivalente a

$$
x^2y'' - xy' + 3y = x \ \ (\text{en} \ \ x > 0)
$$

en las variables t e y, siendo  $t = \log x$ . (No hay que resolverla)

En papel: b) Existe una y sólo una solución de la ecuación

$$
y'' - y = \frac{1}{e^x + 2}
$$

que en el punto  $P(1, -2)$  tiene pendiente  $m = 1$ , ¿cómo puede saberse esto?

En fichero: c) Determina con Matlab el punto de corte con el eje  $0Y$  de la solución descrita en el apartado anterior.

**En papel**: d) Escribe qué forma tendría la solución particular  $y_p(x)$  de la ecuación

$$
y'' + 25y = x\cos(5x)
$$

si aplicaras el m´etodo de coeficientes indeterminados. (No hay que determinarla)

Resolución:

a) Hemos de encontrar la expresión de las derivadas de  $y$  respecto de x en función de las derivadas de  $y$  respecto de  $t$ :

$$
\frac{dy}{dx} = \frac{dy}{dt}\frac{dt}{dx} = \frac{dy}{dt}e^{-t}
$$

$$
\frac{d^2y}{dx^2} = \frac{d}{dx}\left(\frac{dy}{dt}e^{-t}\right) = \frac{d}{dt}\left(\frac{dy}{dt}e^{-t}\right)\frac{dt}{dx} = \frac{d}{dt}\left(\frac{dy}{dt}e^{-t}\right)e^{-t} = \left(\frac{d^2y}{dt^2}e^{-t} - \frac{dy}{dt}e^{-t}\right)e^{-t} = \left(\frac{d^2y}{dt^2} - \frac{dy}{dt}\right)e^{-2t}
$$

Ahora se sustituye en la ecuación,

$$
e^{2t} \left(\frac{d^2y}{dt^2} - \frac{dy}{dt}\right) e^{-2t} - e^t \frac{dy}{dt} e^{-t} + 3y = e^t
$$

o bien

$$
\frac{d^2y}{dt^2} - 2\frac{dy}{dt} + 3y = e^t
$$

- b) Si la ecuación es del tipo  $y'' + p(x)y' + q(x)y = R(x)$ , siendo  $p(x)$ ,  $q(x)$  y  $R(x)$  funciones continuas en el intervalo  $(a, b)$  y si  $x_0 \in (a, b)$ , esa ecuación va tener una solución y sólo una cumpliendo el par de condiciones  $y(x_0) = y_0$ ,  $y'(x_0) = y_1$ . En el caso propuesto,  $p(x) = 0$ ,  $q(x) = -1$  y  $R(x) = \frac{1}{e^x + 2}$  son funciones continuas en todos los reales, en particular en cualquier intervalo que contenga a  $x_0 = 1$ , luego existe solución única cumpliendo que  $y(1) = -2$  e  $y'(1) = 1$ .
- c) Esa solución se puede calcular con Matlab y luego para encontrar su punto de corte con el eje  $0Y$  la evaluamos en  $x = 0$ :

```
syms t
sol = dsolve('D2y - y = 1/(exp(t) + 2)','y(1)=-2','Dy(1)=1')
valory=subs(sol,t,0)
```
El valor obtenido para la ordenada del punto es -4.1246, luego el punto de corte es (0, −4.1246).

d) La solución general de la homogénea asociada es  $y_h(x) = C_1 \cos 5x + C_2 \sin 5x$  ya que las raíces de la ecuación característica son  $\pm 5i$ . Por tanto se buscará  $y_p(x) = x(Ax + B) \cos 5x + x(Cx + D) \sin 5x$ .

EJERCICIO 4:  $(1.2 = 0.2 + 0.8 + 0.2$  puntos) Se considera el problema de contorno

$$
\left\{\begin{array}{ll} u''_{{x}}+u''_{{y}{y}}=0, & \quad 0< {x}<1, & \quad 0< {y}< \pi \\ u'_{y}({x},0)=0, & \quad 0\leq {x}\leq 1 \\ u'_{y}({x},\pi)=0, & \quad 0\leq {x}\leq 1 \\ u(0,y)=\cos 2y, & \quad 0\leq {y}\leq \pi \\ u(1,y)=0, & \quad 0\leq {y}\leq \pi \end{array}\right.
$$

En papel: a) Describe qué fenómeno se rige por este problema y cuáles son sus características.

- **En papel**: b) Si se busca una solución de la ecuación  $u''_{xx} + u''_{yy} = 0$  de la forma  $X(x)Y(y)$ , las funciones  $X(x)$ e  $Y(y)$  posibles deben cumplir respectivamente que  $X'' - \lambda X = 0$  e  $Y'' + \lambda Y = 0$ ; al añadir las condiciones para  $y = 0$  e  $y = \pi$ , tendremos que las posibles  $Y(y)$  son
	- $Y_0(y) = 1$  (correspondiente a  $\lambda_0 = 0$ )
	- $Y_n(y) = \cos ny$  (correspondiente cada una a  $\lambda_n = n^2$ )

Encuentra a partir de aquí la solución formal,  $u(x, y)$ , del problema de contorno.

En fichero: c) Representa la función solución  $u(x, y)$  en el rectángulo  $[0, 1] \times [0, \pi]$ .

Resolución:

- a) Este problema de contorno puede modelizar la distribución de la temperatura en una placa delgada (dos dimensiones significativas, que en este caso son  $L = 1$  y  $M = \pi$ ) en estado de equilibrio. Las condiciones que acompañan a la ecuación, todas de tipo frontera, son
	- las funciones temperatura en los bordes izquierdo y derecho, cos  $2y$  y 0, resp. y
	- que la derivada normal en los bordes inferior y superior es nula.
- b) En primer lugar debemos encontrar las soluciones de  $X''_n \lambda_n X_n = 0$  para
	- $\lambda_0 = 0$ : la ecuación es  $X'' = 0$ , por tanto la solución general será  $X_0(x) = A_0x + B_0$
	- $\lambda_n = n^2$ : las ecuaciones son  $X''_n n^2 X_n = 0$ , lineal homogénea de coeficientes constantes. Su ecuación característica es  $r^2 - n^2 = 0$ , luego tiene dos raíces reales diferentes ( $\pm n$ ), de manera que la solución general es

$$
X_n(x) = A_n e^{nx} + B_n e^{-nx}
$$

Ahora podemos realizar la superposición de las funciones  $X_n(x)Y_n(y)$ , buscando una solución de todo el problema de la forma

$$
u(x,y) = A_0 x + B_0 + \sum_{n=1}^{\infty} (A_n e^{nx} + B_n e^{-nx}) \cos ny
$$

Para determinar los coeficientes  $A \vee B$ , imponemos que se cumplan las condiciones dadas para  $x = 0$  $y x = 1$ :

$$
u(0, y) = B_0 + \sum_{n=1}^{\infty} (A_n + B_n) \cos ny = \cos 2y \implies \begin{cases} B_0 = 0 \\ A_2 + B_2 = 1 \\ A_n + B_n = 0 \sin n \neq 2 \end{cases}
$$
  

$$
u(1, y) = A_0 + B_0 + \sum_{n=1}^{\infty} (A_n e^n + B_n e^{-n}) \cos ny = 0 \implies \begin{cases} A_0 + B_0 = 0 \\ A_n e^n + B_n e^{-n} = 0 \forall n \end{cases}
$$

Por tanto

 $\blacksquare$  Para  $n = 0$ ,

$$
\begin{cases}\nB_0 = 0 \\
A_0 + B_0 = 0\n\end{cases} \Rightarrow A_0 = 0 = B_0
$$

 $\blacksquare$  Para  $n = 2$ ,

$$
\begin{aligned}\n\left\{\n\begin{array}{l}\nA_2 + B_2 = 1 \\
A_2 e^2 + B_2 e^{-2} = 0\n\end{array}\n\right. &\Rightarrow\n\quad B_2 = A_2 e^4 \Rightarrow A_2 (1 - e^4) = 1 \Rightarrow \\
\Rightarrow\n\quad A_2 = \frac{-e^{-2}}{e^2 - e^{-2}} = \frac{-e^{-2}}{2 \, \text{Sh} \, 2}\n\end{aligned}\n\right.
$$

 $\blacksquare$  Para  $n \neq 0, 2$ ,

$$
\begin{cases}\nA_n + B_n = 0 \\
A_n e^n + B_n e^{-n} = 0\n\end{cases}\n\Rightarrow\nA_n(e^n - e^{-n}) = 0 \Rightarrow\nA_n = 0 \Rightarrow B_n = 0
$$

Obtenemos así que todos los coeficientes son nulos, salvo  $A_2 = \frac{-e^{-2}}{25h}$  $\frac{-e^{-2}}{2 \text{Sh } 2}$  y  $B_2 = \frac{e^2}{2 \text{Sh } 2}$  $\frac{e^2}{2 \text{Sh } 2}$ , colocándolos en su lugar resulta

$$
u(x,y) = \left(\frac{-e^{-2}}{2\,\text{Sh}\,2}e^{2x} + \frac{e^2}{2\,\text{Sh}\,2}e^{-2x}\right)\cos 2y = \frac{\text{Sh}\,2(1-x)}{\text{Sh}\,2}\cos 2y
$$

c)

n=2;  $[X, Y] = meshgrid(0: .1:1, 0: .1:pi);$  $Z=sinh(n*(1-X)).*cos(n*Y)/sinh(n);$  $surf(X,Y,Z)$ shading interp view(0,90); axis tight; axis equal xlabel('x');ylabel('y')

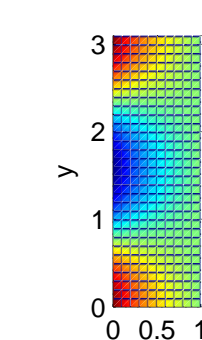

x

EJERCICIO 5: (1 punto) Se consideran tres propiedades o características de una función

P1: que su gráfica sea una recta; P2: ser monótona; P3: ser periódica

- En papel : Elige justificadamente la opción que presente las dos afirmaciones correctas sobre los coeficientes constantes p y q de la ecuación  $y'' + py' + qy = 0$  para que alguna de sus soluciones tenga una de esas propiedades
	- a) P1 puede darse si  $p^2 = 4q$ , P2 puede darse si  $p^2 < 4q$
	- b) P2 puede darse si  $p^2 < 4q$ , P3 puede darse si  $p^2 = 4q$
	- c) P2 puede darse si  $p^2 > 4q$ , P3 puede darse si  $p^2 < 4q$
	- d) ninguna de las opciones presentadas tiene sus dos afirmaciones correctas

Resolución: La opción correcta es c). La solución general de  $y'' + py' + qy = 0$  puede ser de uno de estos tres tipos:

$$
y(x) = C_1 e^{r_1 x} + C_2 e^{r_2 x} , y(x) = e^{r x} (C_1 + C_2 x) , y(x) = e^{\alpha x} (C_1 \cos \beta x + C_2 \sin \beta x)
$$

según que las raíces de  $r^2+pr+q=0$  sean reales diferentes, una real doble o dos complejas conjugadas respectivamente; estas tres circunstancias se corresponden con las relaciones  $p^2 > 4q$ ,  $p^2 = 4q$  y  $p^2 < 4q$ .

- La propiedad P1 sólo puede darse para una función del tipo  $y(x) = e^{rx}(C_1 + C_2x)$  con r necesariamente cero raíz doble;
- la propiedad P2 no puede darse para una función del tercer tipo, luego no se corresponde con  $p^2 < 4q$ pero sí puede ocurrir para  $p^2 > 4q$ ;
- las funciones del tercer tipo son periódicas si  $\alpha = 0$ , luego pueden darse si  $p^2 < 4q$ .

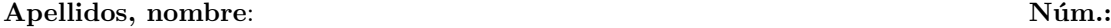

**EJERCICIO 1:** (0*.*2 + 0*.*2 puntos) Razona la certeza o falsedad de las siguientes afirmaciones

- a) Pueden existir dos funciones  $f(t)$  y  $g(t)$  diferentes (es decir, que no valgan lo mismo en todo *t* positivo), seccionalmente continuas en [0*, ∞*) y de orden exponencial, que tengan la misma transformada de Laplace.
- b) Si  $\alpha$  es la abscisa de convergencia de la función  $f(t)$ , entonces la abscisa de convergencia de la función  $f(t-c)U(t-c)$  es  $\alpha + c$  siempre que *c* sea positivo.

# $Resolución:$

- a) La afirmación es cierta. Si  $f(t)$  y  $g(t)$  son funciones con alguna discontinuidad de salto, que valen lo mismo en todos los puntos salvo en las discontinuidades, su transformada de Laplace es la misma.
- b) Esta afirmación es falsa. La abscisa de convergencia de una función  $f(t)$  y de cualquiera de la forma  $f(t-c)U(t-c)$  es la misma, pues todos los valores de *α* para los que cumpla que

$$
|f(t)| \le Me^{\alpha t} \ \ \forall t \ge t_0
$$

para algún  $t_0$ , servirán también para que

$$
|f(t-c)U(t-c)| \le Me^{\alpha t} \quad \forall t \ge t_0
$$

para algún  $t_0$ . Otra forma de razonar la falsedad de la afirmación propuesta es utilizando la propiedad de traslación de las transformadas de Laplace y el hecho de que el dominio de la función *F*(*s*), transformada de *f*(*t*) es *s* > *α* (por ser *α* la abscisa de convergencia de *f*(*t*)); puesto que la transformada de  $f(t-c)U(t-c)$  es  $e^{-cs}F(s)$ , el dominio de esa transformada es el mismo que el de *F*(*s*), luego la abscisa de convergencia de  $f(t-c)U(t-c)$  es  $\alpha$ , la misma que la de  $f(t)$ .

**EJERCICIO 2:**  $(0.6 + 0.2 \text{ puntos})$  Sean las funciones  $f(t) = t U(t)$  y  $g(t) = e^{-3t} U(t)$ .

- a) Comprueba para estas funciones la propiedad de convolución (de la transformada de Laplace). Las transformadas que necesites puedes tomarlas de la tabla.
- b) Escribe las líneas Matlab con las que harías la misma comprobación pedida en el apartado anterior, sin utilizar ninguna transformada conocida.

 $Resolución:$ 

a) Debemos comprobar que

$$
\mathcal{L}[f * g(t)] = \mathcal{L}[f(t)]\mathcal{L}[g(t)]
$$

Calculamos en primer lugar la convolución de  $f$  y  $g$ :

$$
f * g(t) = \int_0^t x U(x) e^{-3(t-x)} U(t-x) dx
$$

puesto que en el dominio de integración se tiene que *x* es positivo, sabemos que  $U(x) = 1$ , y puesto que  $x < t$ , sabemos que  $U(t - x) = 1$ . Así,

$$
f * g(t) = \int_0^t xe^{-3(t-x)} dx = e^{-3t} \int_0^t xe^{3x} dx
$$

Integramos por partes, tomando  $u = x$  y  $dv = e^{3x} dx$ , siendo entonces  $du = dx$  y  $v = \frac{1}{3}e^{3x}$ , con lo cual

$$
f * g(t) = e^{-3t} \left(\frac{x}{3} e^{3x}\right) \Big|_0^t - \frac{1}{3} \int_0^t e^{3x} dx\right) = e^{-3t} \left[ \left(\frac{x}{3} e^{3x} - \frac{1}{9} e^{3x}\right) \right]_0^t = e^{-3t} \left(\frac{t}{3} e^{3t} - \frac{1}{9} e^{3t} + \frac{1}{9}\right)
$$

o bien

$$
f * g(t) = \frac{t}{3} - \frac{1}{9} + \frac{e^{-3t}}{9}
$$

definida para  $t > 0$ . La transformada de Laplace de esta función es

$$
\mathcal{L}[f * g(t)] = \frac{1}{3s^2} - \frac{1}{9s} + \frac{1}{9(s+3)} = \frac{3(s+3) - s(s+3) + s^2}{9s^2(s+3)} = \frac{3s+9-s^2-3s+s^2}{9s^2(s+3)} = \frac{9}{9s^2(s+3)}
$$
  
esto es

$$
\mathcal{L}[f * g(t)] = \frac{1}{s^2(s+3)}
$$

que es efectivamente el producto de las transformadas de  $f(t)$  y  $g(t)$ :

$$
\mathcal{L}[f(t)] = \frac{1}{s^2}
$$
 y  $\mathcal{L}[g(t)] = \frac{1}{s+3}$ 

```
b) syms t s
  F=laplace(t); % F es la transformada de f
  G=laplace(exp(3*t)); % G es la transformada de g
  syms x \sim % declaramos esta variable simbólica para la integral
  h=int(x*exp(-3*(t-x)),x,0,t) % h será la convolución de f y g
  H=laplace(h) \% H es la transformada de la convolución
  collect(H) % agrupamos los términos para observar H=FG
```
## **EJERCICIO 3:**  $(0.6 + 0.5 + 0.7 \text{ puntos})$

a) Encuentra la transformada inversa de Laplace de la función

$$
F(s) = \frac{e^{-3s}}{s^2 + 8s + 20}
$$

b) Halla la transformada inversa de Laplace de la función

$$
G(s) = \frac{s}{s^2 + 8s + 20}
$$

c) Resuelve el siguiente problema de valor inicial utilizando transformadas de Laplace

$$
\begin{cases}\ny''(t) + 8y'(t) + 20y(t) = \delta(t - 3) \\
y(0) = 1 \\
y'(0) = -8\n\end{cases}
$$

Si  $y(t)$  es la función solución obtenida, ¿cuánto es  $y(\frac{\pi}{2})$ ?¿Cuánto vale  $y(\pi)$ ?

Recuerda que  $\mathcal{L}[\delta(t)] = 1$ 

*Resoluci´on*:

a) Teniendo en cuenta la propiedad de traslación en la variable  $t \text{ con } c = 3$ ,

$$
F(s) = \mathcal{L}[h(t-3)U(t-3)]
$$

siendo

$$
\mathcal{L}[h(t)] = \frac{1}{s^2 + 8s + 20}
$$

Así que lo que debemos hallar es la función  $h(t)$ . Para ello observamos que  $s^2 + 8s + 20$  tiene raíces complejas (8<sup>2</sup> – 80 < 0) así que completamos cuadrados,  $s^2 + 8s + 20 = (s + 4)^2 + 4$ ,

$$
\frac{1}{s^2 + 8s + 20} = \frac{1}{(s+4)^2 + 4}
$$

para observar que  $\frac{1}{s^2+8s+20}$  es una traslación de  $\frac{1}{s^2+4}$ ; teniendo en cuenta

$$
\frac{1}{s^2 + 4} = \mathcal{L}[\frac{1}{2} \text{sen } 2t]
$$

y la propiedad de traslación en la variable *s*, concluimos que

$$
\mathcal{L}[h(t)] = \frac{1}{s^2 + 8s + 20} = \frac{1}{(s+4)^2 + 4} = \mathcal{L}[\frac{e^{-4t}}{2} \text{ sen } 2t]
$$

y finalmente,

$$
\mathcal{L}^{-1}\left[\frac{e^{-3s}}{s^2 + 8s + 20}\right] = U(t-3)\frac{1}{2}e^{-4(t-3)}\operatorname{sen} 2(t-3)
$$

b) Como vimos en el apartado anterior,

$$
G(s) = \frac{s}{s^2 + 8s + 20} = \frac{s}{(s+4)^2 + 4}
$$

Teniendo en cuenta las transformadas del coseno y del seno,

$$
\mathcal{L}[\text{sen } 2t] = \frac{2}{s^2 + 4}
$$
,  $\mathcal{L}[\text{cos } 2t] = \frac{s}{s^2 + 4}$ 

escribimos

$$
G(s) = \frac{s}{(s+4)^2 + 4} = \frac{s+4-4}{(s+4)^2 + 4} = \frac{s+4}{(s+4)^2 + 4} - \frac{4}{(s+4)^2 + 4}
$$

es decir,  $G(s)$  es la traslación de la función

$$
\frac{s}{s^2+4} - \frac{4}{s^2+4} = \mathcal{L}[\cos 2t - 2 \sin 2t]
$$

por tanto

$$
\mathcal{L}^{-1}[G(s)] = e^{-4t}(\cos 2t - 2 \sin 2t)
$$

c) Si llamamos  $Y(s) = \mathcal{L}[y(t)]$ , por la propiedad de la transformada de la derivada,

$$
\mathcal{L}[y'(t)] = sY(s) - y(0) = sY(s) - 1
$$
  

$$
\mathcal{L}[y''(t)] = s^2Y(s) - y(0)s + y'(0) = s^2Y(s) - s + 8
$$

Por otra parte, de  $\mathcal{L}[\delta(t)] = 1$  deducimos que  $\mathcal{L}[\delta(t-3)] = e^{-3s}$ . Con todo esto, al aplicar transformadas de Laplace a ambos lados de la ecuación y utilizar la linealidad de la transformada, la ecuación se convierte en

$$
s^{2}Y(s) - s + 8 + 8(sY(s) - 1) + 20Y(s) = e^{-3s}
$$

o bien

$$
(s2 + 8s + 20)Y(s) = e-3s + s
$$

de donde despejamos *Y* (*s*),

$$
Y(s) = \frac{e^{-3s} + s}{s^2 + 8s + 20}
$$

Por los apartados anteriores sabemos que

$$
y(t) = \mathcal{L}[Y(s)]^{-1} = U(t-3)\frac{1}{2}e^{-4(t-3)}\operatorname{sen} 2(t-3) + e^{-4t}(\cos 2t - 2\operatorname{sen} 2t)
$$

Ahora podemos hallar el valor de  $y(t)$  en  $t = \frac{\pi}{2}$  y en  $t = \pi$ :

puesto que  $\frac{\pi}{2}$  < 3,  $U(\frac{\pi}{2} - 3) = 0$ , luego

$$
y(\frac{\pi}{2}) = -e^{-2\pi}
$$

puesto que *π >* 3, *U*(*π −* 3)=1, luego

$$
y(\pi) = \frac{1}{2}e^{-4(\pi-3)}\operatorname{sen} 2(\pi-3) + e^{-4\pi} = -\frac{1}{2}e^{-4(\pi-3)}\operatorname{sen} 6 + e^{-4\pi}
$$

## Apellidos, nombre: N´um.: N´um.: N´um.: N´um.: N´um.: N´um.: N´um.: N´um.: N´um.: N´um.: N´um.: N´um.: N´um.: N

EJERCICIO 1: (0.7 puntos) Encuentra el elemento diferencial de arco de las siguientes curvas:

- a)  $C: r = e^{2\theta}$
- b)  $C: x = y \text{sen } y$

c) 
$$
C: x(t) = \cos t, y(t) = \sin t, z(t) = \log t
$$

### Resolución:

a) Puesto que se trata de una curva expresada en coordenadas polares, el elemento diferencial de arco es

$$
ds = \sqrt{r^2 + \left(\frac{dr}{d\theta}\right)^2} d\theta = \sqrt{e^{4\theta} + 4e^{4\theta}} d\theta = \sqrt{5}e^{2\theta} d\theta
$$

b) En este caso la curva viene dada por una ecuación en explícitas, como la gráfica de  $x$  en función de y. Por tanto,

$$
ds = \sqrt{1 + \left(\frac{dx}{dy}\right)^2} dy = \sqrt{1 + (\sin y + y \cos y)^2} dy = \sqrt{1 + \sin^2 y + y^2 \cos^2 y + 2y \cos y \sin y} dy
$$

c) Se trata ahora de una curva espacial expresada en param´etricas, luego el elemento diferencial de arco es

$$
ds = \sqrt{x'(t)^2 + y'(t)^2 + z'(t)^2} dt = \sqrt{\sin^2 t + \cos^2 t + \frac{1}{t^2}} dt = \sqrt{1 + \frac{1}{t^2}} dt
$$

**EJERCICIO 2:**  $(.3 + 2 + 1.2 = 3.5 \text{ puntos})$ 

- a) Enuncia el teorema de Green en el plano.
- b) Sea C la curva formada por la unión del cuadrante superior derecho de la elipse  $9x^2 + 25y^2 = 225$ junto con el segmento recto que une los puntos  $P(0,3)$  y  $Q(5,0)$ , tomados en ese orden. Verifica el teorema de Green para la curva C y el campo  $\mathbf{F}(x, y) = (y^2, xy)$ .
- c) Escribe el código Matlab con el que dibujas
	- $\blacksquare$  la región encerrada por la curva C, usando el comando fill;
	- sobre la curva C, una muestra de vectores del campo  $\mathbf{F}$ ;
	- sobre el arco elíptico una muestra de vectores tangentes, en el sentido dado por la orientación de la curva.

### Resolución:

- a) Ver manual, página 42.
- b) La curva C es cerrada, simple, orientada positivamente y es la unión de  $C_1$  y  $C_2$ , siendo

$$
C_1: \begin{cases} x = 5 \cos t \\ y = 3 \sin t \end{cases}, t \in [0, \frac{\pi}{2}] \quad y \quad C_2: \begin{cases} x = 5t \\ y = 3 - 3t \end{cases}, t \in [0, 1]
$$

En todos los puntos de la curva  $C_1$  está definido el vector tangente  $(-5 \text{ sent } t, 3 \text{ cost})$  y en todos los puntos del segmento se define el vector tangente (5, −3). Se trata por tanto de dos arcos suaves, y así la curva  $C$  es suave por partes. Las dos componentes del campo vectorial son polinomios, así que son de clase  $C^1$  en todo el plano, en particular en la curva y en la región  $D$  encerrada por ella. Debe cumplirse por tanto que

$$
\int_C \mathbf{F} \cdot d\mathbf{r} = \iint_D (N'_x - M'_y) \, dA
$$

 $\blacksquare$  Calculemos en primer lugar la integral de línea. Será la suma de la integral sobre  $C_1$  con la integral sobre  $C_2.$  El producto escalar de  ${\bf F}$  y el  $d{\bf r}$  de la curva  $C_1$  es

$$
\mathbf{F} \cdot d\mathbf{r} = (9 \sec^2 t, 15 \cos t \sec t) \cdot (-5 \sec t, 3 \cos t) dt = 45(-\sec^3 t + \cos^2 t \sec t) dt =
$$
  
= 45(-\sec t)(1 - \cos^2 t) + \cos^2 t \sec t) dt = 45(-\sec t + 2 \cos^2 t \sec t) dt

luego

$$
\int_{C_1} \mathbf{F} \cdot d\mathbf{r} = 45 \int_0^{\pi/2} (2\cos^2 t \sin t - \sin t) dt = 45 \left( \frac{-2}{3} \cos^3 t + \cos t \right) \Big|_0^{\pi/2} = 45 \left( \frac{2}{3} - 1 \right) = -15
$$

En el caso de  $C_2$ , el integrando es

$$
\mathbf{F} \cdot d\mathbf{r} = (9(1-t)^2, 5t(3-3t)) \cdot (5, -3) dt = 45(1 - 2t + t^2 - t + t^2) = 45(1 - 3t + 2t^2) dt
$$

con lo cual

$$
\int_{C_2} \mathbf{F} \cdot d\mathbf{r} = 45 \int_0^1 (1 - 3t + 2t^2) dt = 45 \left( t - \frac{3}{2}t^2 + \frac{2}{3}t^3 \right) \Big]_0^1 = \frac{15}{2}
$$

Por tanto, la integral de línea de **F** sobre C vale  $\frac{-15}{2}$ .

Calculamos ahora la integral doble de

$$
N'_x - M'_y = y - 2y = -y
$$

sobre

$$
D = \left\{ (x, y) / 0 \le x \le 5, \ 3 - \frac{3}{5}x \le y \le 3\sqrt{1 - \frac{x^2}{25}} \right\} = \left\{ (x, y) / 0 \le y \le 3, \ \frac{5}{3}(3 - y) \le x \le 5\sqrt{1 - \frac{y^2}{9}} \right\}
$$

Tomando la segunda expresión para la región  $D$ , tendremos

$$
\iint_D (N'_x - M'_y) dA = -\int_0^3 \int_{\frac{5}{3}(3-y)}^{5\sqrt{1-\frac{y^2}{9}}} y \, dx \, dy = -\int_0^3 y \left[ 5\sqrt{1-\frac{y^2}{9}} - \frac{5}{3}(3-y) \right] dy =
$$

$$
= 5 \left[ 3\left(1 - \frac{y^2}{9}\right)^{3/2} + \frac{1}{3} \left(\frac{3}{2}y^2 - \frac{y^3}{3}\right) \right]_0^3 = 5\left(\frac{1}{3}\left(\frac{3}{2}9 - 9\right) - 3\right) = 5\left(\frac{3}{2} - 3\right) = \frac{-15}{2}
$$

c)

```
t=linspace(0,pi/2,15);
x = 5 * cos(t); y = 3 * sin(t);fill(x,y,'y'); axis equal
hold on
%vectores del campo sobre el arco elíptico:
quiver(x,y,y.^2,x.*y)
%vectores tangentes sobre el arco:
quiver(x,y,-5*sin(t),3*cos(t))% para dibujar vectores del campo sobre el segmento
% para que no vuelva a dibujar el vector en P y Q
x=x(2:end-1);y=3-3*x/5; %definimos las y del segmento
quiver(x,y,y.^2,x.*y)
hold off
```
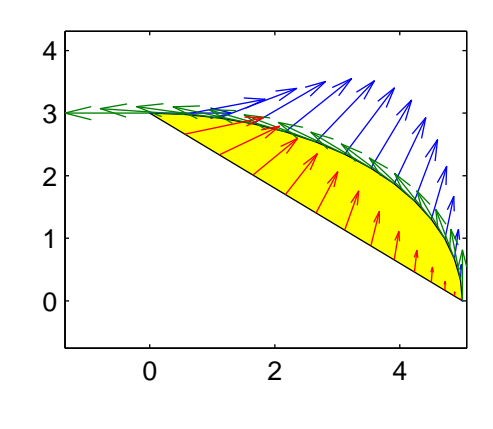

**EJERCICIO 3:**  $(1+1+1+1.3=4.3 \text{ puntos})$  La superficie S es la parte de  $z = 2-\sqrt{x^2+y^2}$  contenida en el primer octante, entre los planos  $y = x$  y  $x = 0$ , bajo  $z = 1$ .

- a) Halla el área de  $S$ .
- b) Calcula el valor medio de la función  $g(x, y, z) = x + yz$  sobre S.
- c) Orientamos la frontera de S saliendo del punto  $(0, 2, 0)$  hacia arriba. Tomando como orientación para  $S$  la conforme a la de su frontera, calcula el flujo del campo gradiente de  $g$  a través de la superficie S.
- d) Escribe el código Matlab con el que dibujas
	- $\blacksquare$ la superficie  $S$  coloreada según  $g(x,y,z),$ utilizando una malla de 400 puntos;
	- una muestra de 100 vectores del campo vectorial sobre la superficie;
	- $\blacksquare$  una muestra de 100 vectores normales a la superficie, colocados sobre ella.

## Resolución:

a) Hemos de calcular el elemento diferencial de superficie de  $z = 2 - \sqrt{x^2 + y^2}$ :

$$
z_x' = \frac{-x}{\sqrt{x^2 + y^2}}, \quad z_y' = \frac{-y}{\sqrt{x^2 + y^2}} \quad \Rightarrow \quad (z_x')^2 + (z_y')^2 + 1 = \frac{x^2 + y^2}{x^2 + y^2} + 1 = 2
$$

por tanto

$$
dS = \sqrt{(z_x')^2 + (z_y')^2 + 1} \, dA = \sqrt{2} \, dA
$$

Puesto que la superficie es la gráfica de una función  $z$  respecto de  $x e y$ , también hay que saber cuál es la proyección sobre el plano  $XY$ . Para determinarlo hemos de cortar

 $z = 2 - \sqrt{x^2 + y^2}$  con  $z = 1$ , resulta  $\sqrt{x^2 + y^2} = 1$  $z = 2 - \sqrt{x^2 + y^2} \text{ con } z = 0$ , resulta  $\sqrt{x^2 + y^2} = 2$ 

Así pues  $R_{XY}$  es el sector de corona circular de radios 1 y 2, entre las rectas  $y = x$  y  $x = 0$ . En polares

$$
R_{XY} = \left\{ (r, \theta) / \frac{\pi}{4} \le \theta \le \frac{\pi}{2}, 1 \le r \le 2 \right\}
$$

El área de  $S$  es por tanto

$$
\text{Área}(S) = \iint_S dS = \iint_{R_{XY}} \sqrt{2} dA = \sqrt{2} \int_{\pi/4}^{\pi/2} \int_1^2 r \, dr \, d\theta = \sqrt{2} \frac{\pi}{4} \left[ \frac{r^2}{2} \right]_1^2 = \frac{3}{8} \sqrt{2} \pi
$$

b) El valor medio de  $g(x, y, z)$  sobre S es

$$
g_m = \frac{\iint_S g(x, y, z) dS}{\text{Area}(S)}
$$

Calculamos la integral del numerador:

$$
\iint_{S} g(x, y, z) dS = \iint_{R_{XY}} g(x, y, 2 - \sqrt{x^{2} + y^{2}}) \sqrt{2} dA = \sqrt{2} \iint_{R_{XY}} (x + y(2 - \sqrt{x^{2} + y^{2}})) dA =
$$
  
\n
$$
= \sqrt{2} \int_{\pi/4}^{\pi/2} \int_{1}^{2} r(r \cos \theta + r \sin \theta (2 - r)) dr d\theta = \sqrt{2} \int_{\pi/4}^{\pi/2} \int_{1}^{2} (r^{2} (\cos \theta + 2 \sin \theta) - r^{3} \sin \theta) dr d\theta =
$$
  
\n
$$
= \sqrt{2} \int_{\pi/4}^{\pi/2} \left[ \frac{r^{3}}{3} (\cos \theta + 2 \sin \theta) - \frac{r^{4}}{4} \sin \theta \right]_{1}^{2} d\theta = \sqrt{2} \int_{\pi/4}^{\pi/2} \left( \frac{7}{3} (\cos \theta + 2 \sin \theta) - \frac{15}{4} \sin \theta \right) d\theta =
$$
  
\n
$$
= \sqrt{2} \int_{\pi/4}^{\pi/2} \left( \frac{7}{3} \cos \theta + \frac{11}{12} \sin \theta \right) d\theta = \frac{\sqrt{2}}{3} (7 \sin \theta - \frac{11}{4} \cos \theta) \Big|_{\pi/4}^{\pi/2} = \frac{\sqrt{2}}{3} \left( 7 - 7 \frac{\sqrt{2}}{2} + \frac{11}{4} \frac{\sqrt{2}}{2} \right) =
$$
  
\n
$$
= \frac{\sqrt{2}}{3} (7 - \frac{17}{8} \sqrt{2}) = \frac{1}{12} (28\sqrt{2} - 17)
$$

Con esto,

$$
g_m = \frac{1}{12}(28\sqrt{2} - 17)\frac{8}{3\sqrt{2}\pi} = \frac{\sqrt{2}}{9\pi}(28\sqrt{2} - 17) = \frac{1}{9\pi}(56 - 17\sqrt{2})
$$

c) La orientación indicada en el enunciado fija como normal la que tiene positiva la tercera componente:

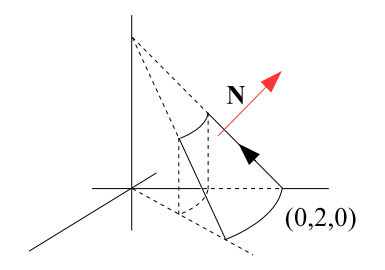

$$
\mathbf{N} = (-z_x', -z_y', 1) = (\frac{x}{\sqrt{x^2 + y^2}}, \frac{y}{\sqrt{x^2 + y^2}}, 1)
$$

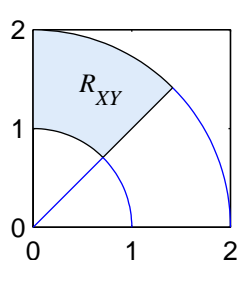

El campo vectorial del que hay que calcular el flujo es  $\mathbf{F} = \nabla g(x, y, z) = (1, z, y)$  luego el producto escalar de F por N sobre la superficie, es

$$
\mathbf{F} \cdot \mathbf{N} = (1, 2 - \sqrt{x^2 + y^2}, y) \cdot (\frac{x}{\sqrt{x^2 + y^2}}, \frac{y}{\sqrt{x^2 + y^2}}, 1) = \frac{x + y(2 - \sqrt{x^2 + y^2})}{\sqrt{x^2 + y^2}} + y
$$

que en polares es

 $\mathbf{F} \cdot \mathbf{N} = \cos \theta + (2 - r) \sin \theta + r \sin \theta = \cos \theta + 2 \sin \theta$ 

y por tanto

$$
\text{Flujo} = \iint_{S} \mathbf{F} \cdot \mathbf{n} \, dS = \iint_{R_{XY}} \mathbf{F} \cdot \mathbf{N} \, dA = \int_{\pi/4}^{\pi/2} \int_{1}^{2} r(\cos \theta + 2 \sin \theta) \, dr \, d\theta =
$$
\n
$$
= (\text{sen}\,\theta - 2 \cos \theta) \big|_{\pi/4}^{\pi/2} \frac{r^2}{2} \bigg|_{1}^{2} = \frac{3}{2} (1 - \frac{\sqrt{2}}{2} + 2\frac{\sqrt{2}}{2}) = \frac{3}{2} (1 + \frac{\sqrt{2}}{2})
$$

d)

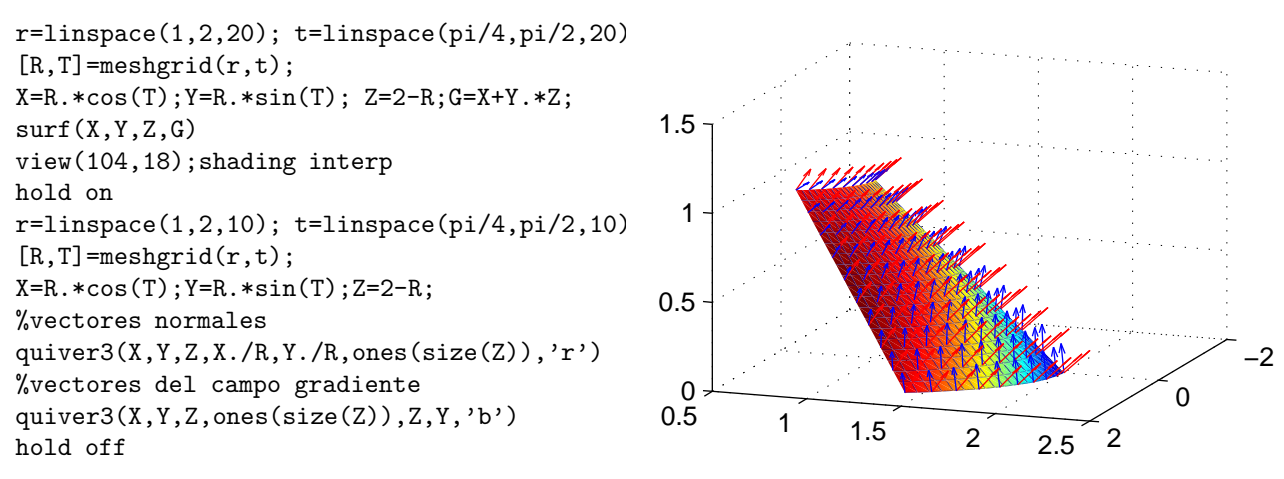

EJERCICIO 4:  $(1.3 + 0.2 \text{ puntos})$  Sean a y b dos números reales cualesquiera, cumpliendo  $0 < a < b$ . Sea H el sólido limitado entre las esferas de radios a y b, por debajo del semicono  $z = \sqrt{x^2 + y^2}$  y sobre el plano  $z = 0$ . Llamamos S a la superficie cerrada frontera de H.

- a) Calcula el flujo de  $\mathbf{F}(x, y, z) = x^3 \mathbf{i}$  hacia fuera de S.
- b) ¿Cuánto vale el flujo de  $\mathbf{G}(x, y, z) = (x^3 + x^8)$ i?

Resolución:

a) La superficie  $S$  es cerrada (pues es la frontera de un sólido) y es la unión de porciones de esferas, planos y un cono, luego es suave por partes. Puesto que hallaremos el flujo hacia fuera, la normal será la exterior. Por otra parte, el campo vectorial es de clase  $C^1$  en todo el espacio. Podemos por tanto aplicar el teorema de la divergencia de Gauss para hallar el flujo de F hacia fuera de S:

$$
\text{Flujo} = \iiint_H \text{div} \mathbf{F} \, dV = \iiint_H 3x^2 \, dV
$$

Puesto que  $H$  está limitado entre porciones de esferas y bajo un semicono, es apropiado utilizar coordenadas esféricas:

$$
H = \{(\rho, \theta, \phi)/\ 0 \le \theta \le 2\pi, \ a \le \rho \le b, \frac{\pi}{4} \le \phi \le \frac{\pi}{2}\}
$$

donde los límites de la variable  $\phi$  se deben a que la ecuación del semicono  $z = \sqrt{x^2 + y^2}$  en esféricas es  $\phi = \frac{\pi}{4}$  y el plano  $z = 0$  se corresponde con  $\phi = \frac{\pi}{2}$ .

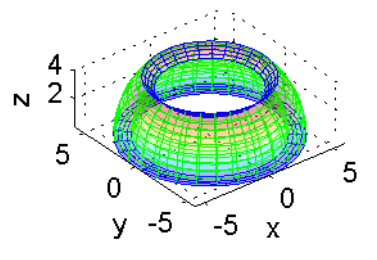

Con esto,

$$
\text{Flujo} = \iiint_H 3x^2 \, dV = 3 \int_0^{2\pi} \int_a^b \int_{\pi/4}^{\pi/2} \rho^2 \, \text{sen}^2 \, \phi \, \text{cos}^2 \, \theta \, \rho^2 \, \text{sen} \, \phi \, d\phi \, d\rho \, d\theta =
$$

$$
= 3 \int_0^{2\pi} \int_a^b \int_{\pi/4}^{\pi/2} \rho^4 \operatorname{sen}^3 \phi \cos^2 \theta \, d\phi \, d\rho \, d\theta = 3 \int_0^{2\pi} \cos^2 \theta \, d\theta \int_a^b \rho^4 \, d\rho \int_{\pi/4}^{\pi/2} \operatorname{sen}^3 \phi \, d\phi
$$

$$
\int_0^{2\pi} \cos^2 \theta \, d\theta = \frac{1}{2} \int_0^{2\pi} (1 + \cos 2\theta) \, d\theta = \pi
$$

$$
\int_a^b \rho^4 \, d\rho = \frac{1}{5} (b^5 - a^5)
$$

$$
\int_{\pi/4}^{\pi/2} \operatorname{sen}^3 \phi \, d\phi = \int_{\pi/4}^{\pi/2} (\operatorname{sen} \phi - \operatorname{sen} \phi \cos^2 \phi) \, d\phi = -\cos \phi + \frac{1}{3} \cos^3 \phi \Big|_{\pi/4}^{\pi/2} = \frac{\sqrt{2}}{2} - \frac{1}{3} \frac{\sqrt{2}}{4} = \frac{5}{12} \sqrt{2}
$$
luego  
Flujo =  $3\pi \frac{1}{5} (b^5 - a^5) \frac{5}{12} \sqrt{2} = \frac{1}{4} \sqrt{2} \pi (b^5 - a^5)$ 

b) En este caso, la divergencia del campo es div $G = 3x^2 + 8x^7$ . Observamos que el sólido tiene simetría respecto del plano  $x = 0$ , así que la integral del sumando  $8x^7$  resultará cero. Así pues el flujo de  ${\bf G}$ es el mismo que el de F.

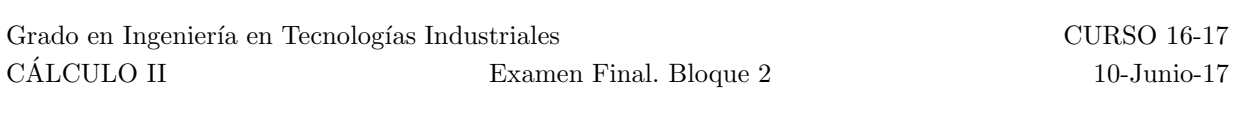

Apellidos, nombre: Núm.: Núm.: Núm.: Núm.: Núm.: Núm.: Núm.: Núm.: Núm.: Núm.: Núm.: Núm.: Núm.: Núm.: Núm.:  $\frac{1}{2}$ 

EJERCICIO 1:  $(0.5 + 0.3 + 0.2 = 1$  punto) Dada la familia de curvas

$$
x^2 + y^2 = Ce^{2\arctg\frac{y}{x}}
$$

- a) Halla la ecuación diferencial cuya solución general es esa familia.
- b) Teniendo en cuenta que

$$
tg(\alpha + \beta) = \frac{tg \alpha + tg \beta}{1 - tg \alpha tg \beta}
$$

encuentra la ecuación diferencial cuya solución general es la familia de curvas que se cortan formando un ángulo $\beta = \frac{\pi}{4}$ con la dada inicialmente.

c) Encuentra esa segunda familia.

 $Resolución:$  Ver la resolución del examen 2.1 del bloque 2, curso 16-17.

EJERCICIO 2:  $(0.3 + 0.7 + 1 + 1 = 3$  puntos) Se considera la ecuación

$$
y' = x(2 - y)(3 + y)
$$

- a) Analiza la existencia y unicidad de solución de la ecuación para cada punto de paso  $(x_0, y_0)$ .
- b) Representa en el plano las regiones donde las soluciones de esta ecuación son crecientes; determina los puntos donde las soluciones alcanzan sus mínimos y sus máximos. (Este apartado se contesta sin resolver la ecuación)
- c) Encuentra la solución general de esa ecuación mediante el cambio de variable

$$
y = 2 - \frac{1}{z}
$$

d) Escribe la expresión de la solución que pasa por el punto  $(0, y_0)$ , para cualquier  $y_0$ . Escribe las líneas de Matlab con las que representas en el intervalo [−0.5, 0.5] las soluciones que pasan por (0, y0) tomando como  $y_0$  los siete valores equidistantes entre -5 y 1; en este código no hay que resolver la ecuación, sino que debes utilizar la solución obtenida en el apartado anterior.

Resolución:

- a) Llamamos  $f(x, y) = x(2 y)(3 + y)$ . Tanto la función  $f(x, y)$  como su derivada respecto de y,  $f'_y(x,y) = -x(1+2y)$ , son funciones continuas en todo el plano, luego la ecuación tiene solución única por cada punto de paso  $(x_0, y_0)$ .
- b) Debemos encontrar para qué puntos  $(x, y)$  es positiva la derivada  $y'$ :

$$
y' = x(2-y)(3+y) > 0 \Rightarrow \begin{cases} (2-y)(3+y) > 0 \ y & x > 0 \Rightarrow -3 < y < 2 , x > 0 \\ (2-y)(3+y) < 0 \ y & x < 0 \Rightarrow y > 2 \text{ or } y < -3 , x < 0 \end{cases}
$$

luego las soluciones crecen en  $\{(x,y)/x > 0, -3 < y < 2\} \cup \{(x,y)/x < 0, y < -3\} \cup \{(x,y)/x < 0, y < -3\}$  $0, y > 2$ 

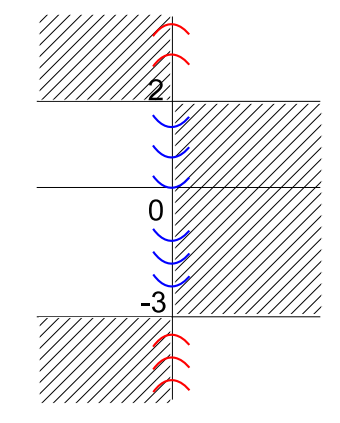

La primera derivada de las soluciones se anula en las rectas  $y = 2$ ,  $y = -3$ y  $x = 0$ . Observamos que las rectas  $y = 2$ ,  $y = -3$  son soluciones de la ecuación, así que las demás soluciones no pasan por ellas (debido a que se cumple el teorema de unicidad, por cada punto de la forma  $(x, 2)$ pasa únicamente la solución y = 2 y por cada punto de la forma  $(x, -3)$ pasa únicamente la solución  $y = -3$ ). Las soluciones, cuando se cortan con el eje  $x = 0$ , pasan de decrecientes a crecientes en  $-3 < y < 2$  y de crecientes a decrecientes en  $y < -3$  y en  $y > 2$ . Por tanto los mínimos se alcanzan en los puntos de la forma  $(0, y_0)$  con  $-3 < y_0 < 2$  y los máximos se alcanzan en los puntos de la forma  $(0, y_0)$  con  $y_0 > 2$  o  $y_0 < -3$ .

c) Debemos transformar la ecuación escribiéndola en las variables  $z \, y \, x$ , para lo cual tendremos que sustituir  $y$  en función de  $z$  y la derivada de  $y$  en función de la derivada de  $z$ :

$$
y = 2 - \frac{1}{z} \Rightarrow \frac{dy}{dx} = \frac{1}{z^2} \frac{dz}{dx}
$$

Sustituyendo en la ecuación,

$$
y' = x(2-y)(3+y) \implies \frac{1}{z^2} \frac{dz}{dx} = x\left(2 - 2 + \frac{1}{z}\right)\left(3 + 2 - \frac{1}{z}\right) \implies \frac{1}{z^2} \frac{dz}{dx} = x\frac{1}{z}\left(5 - \frac{1}{z}\right) \implies \frac{dz}{dx} = x(5z - 1)
$$

La ecuación obtenida es de variables separables, equivalente a

$$
z = \frac{1}{5} \quad y \quad \frac{dz}{5z - 1} = x \, dx
$$

De la integración de la segunda expresión obtendremos

$$
\int \frac{dz}{5z-1} = \int x \, dx \implies \frac{1}{5} \log|5z-1| = \frac{x^2}{2} + K \implies 5z - 1 = Ce^{5x^2/2}, \ C \in \mathbf{R}
$$

Deshaciendo el cambio de variable, tendremos que la solución general es

$$
y = 2 - \frac{5}{1 + Ce^{5x^2/2}} , C \in \mathbf{R}
$$

d) Sustituimos  $x = 0$  e  $y = y_0$  en la expresión anterior

$$
y_0 = 2 - \frac{5}{1+C}
$$
  $\Rightarrow$   $\frac{5}{1+C} = 2 - y_0$   $\Rightarrow$   $C = \frac{5}{2-y_0} - 1 = \frac{3+y_0}{2-y_0}$ 

vx=-.5:.01:.5; % valores de la abscisa y0=-5:1; % valores de y0 c=(3+y0)./(2-y0) % valores de la constante [X,C]=meshgrid(vx,c); Y=2-5./(1+C.\*exp(5\*X.^2/2)); % matriz de ordenadas plot(vx,Y) grid on

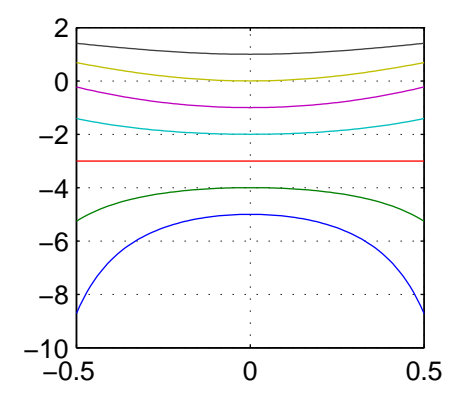

## **EJERCICIO 3:**  $(1.5 + 0.5 + 1 = 3 \text{ puntos})$  Se considera el problema

 $y'' + (\lambda - 3)y = 0$ ,  $y(0) = 0$ ,  $y'(1) = 0$ 

- a) Encuentra los valores de  $\lambda$  para los que existe solución no trivial y las soluciones correspondientes; debes obtener que existe un  $\lambda$  para cada número natural.
- b) Sabiendo que las soluciones forman una familia  $\{y_n(x)\}_{n=1}^{\infty}$  ortogonal en el intervalo [0,1], escribe  $\sum_{n=1}^{\infty} c_n y_n(x)$ . la expresión de los coeficientes  $c_n$  para los cuales, dada una función  $f(x)$ , se pudiera escribir  $f(x)$  =
- c) Escribe el código Matlab con el cual calculas los primeros 5 coeficientes  $c_n$  para la función  $f(x) =$  $x^2 - 2x$  y dibujas en una misma figura las gráficas de la función  $y = f(x)$  y de  $S_5(x) = \sum_{n=1}^{5} c_n y_n(x)$ , en el intervalo [0, 1].

## Resolución:

- a) Se trata de una ecuación lineal homogénea de coeficientes constantes. Su ecuación característica es  $r^2 + (\lambda - 3) = 0$ , cuyas raíces son  $r = \pm \sqrt{3 - \lambda}$ . Analizamos la existencia de solución según el signo de  $3 - \lambda$ :
	- Si  $3 \lambda > 0$ , es decir,  $\lambda < 3$ , las dos raíces son reales. Si llamamos  $3 \lambda = \alpha^2$ , con  $\alpha > 0$  las raíces son  $\pm \alpha$  y la solución general es  $y = C_1 e^{\alpha x} + C_2 e^{-\alpha x}$ . Aplicando que  $y(0) = 0$ , saldrá que  $C_1 + C_2 = 0$  y aplicando que  $y'(1) = 0$  obtendremos que  $\alpha(C_1e^{\alpha} - C_2e^{-\alpha}) = 0$ ; uniendo las dos ecuaciones tendremos que  $\alpha C_1(e^{\alpha} + e^{-\alpha}) = 0$ , lo cual sólo es posible si  $C_1 = 0$ . Por tanto la única solución si  $\lambda < 3$  es la trivial.
	- Si  $3-\lambda = 0$ , es decir,  $\lambda = 3$ ,  $r = 0$  es raíz doble y la solución general es  $y = C_1 + C_2x$ . Aplicando que  $y(0) = 0$ , saldrá que  $C_1 = 0$  y aplicando que  $y'(1) = 0$  obtendremos que  $C_2 = 0$ . Por tanto la única solución si  $\lambda = 3$  es la trivial.
	- Si  $3-\lambda < 0$ , es decir,  $\lambda > 3$ , las dos raíces son complejas conjugadas. Si llamamos  $3-\lambda = -\alpha^2$ , con  $\alpha > 0$  las raíces son  $\pm \alpha i$  y la solución general es  $y = C_1 \cos \alpha x + C_2 \sin \alpha x$ . Aplicando que  $y(0) = 0$ , saldrá que  $C_1 = 0$  y aplicando que  $y'(1) = 0$  obtendremos que  $\alpha C_2 \cos \alpha = 0$ ; el coseno se anula en los múltiplos impares de $\frac{\pi}{2},$ lo que significa que tendremos un valor de $\alpha$ posible para cada número natural  $n$ , que es

$$
\alpha_n = (2n - 1)\frac{\pi}{2}
$$

El correspondiente valor de  $\lambda$  será

$$
\lambda_n = 3 + \left(\frac{2n-1}{2}\pi\right)^2
$$

Las soluciones del problema para ese valor  $\lambda_n$  son los múltiplos de sen $\alpha_n x$ , así que tomaremos

$$
y_n(x) = \operatorname{sen} \alpha_n x
$$
, esto es,  $y_n(x) = \operatorname{sen} \left( \frac{2n-1}{2} \pi x \right)$ 

como representante de todas ellas.

Si  $\sum_{n=1}^{\infty} c_n y_n(x)$  es la proyección de  $f(x)$  sobre la familia ortogonal  $\{y_n(x)\}_{n=1}^{\infty}$ , entonces

$$
c_n = \frac{\int_0^1 f(x) y_n(x) dx}{\int_0^1 y_n(x)^2 dx} = \frac{\int_0^1 f(x) \operatorname{sen}\left(\frac{2n-1}{2}\pi x\right) dx}{\int_0^1 \operatorname{sen}^2\left(\frac{2n-1}{2}\pi x\right) dx}
$$

b) Utilizamos esta expresión de  $c_n$  en el siguiente código; las gráficas de  $f(x) = x^2 - 2x$  y de  $S_5(x) =$  $\sum_{n=1}^{5} c_n y_n(x)$  se superponen:

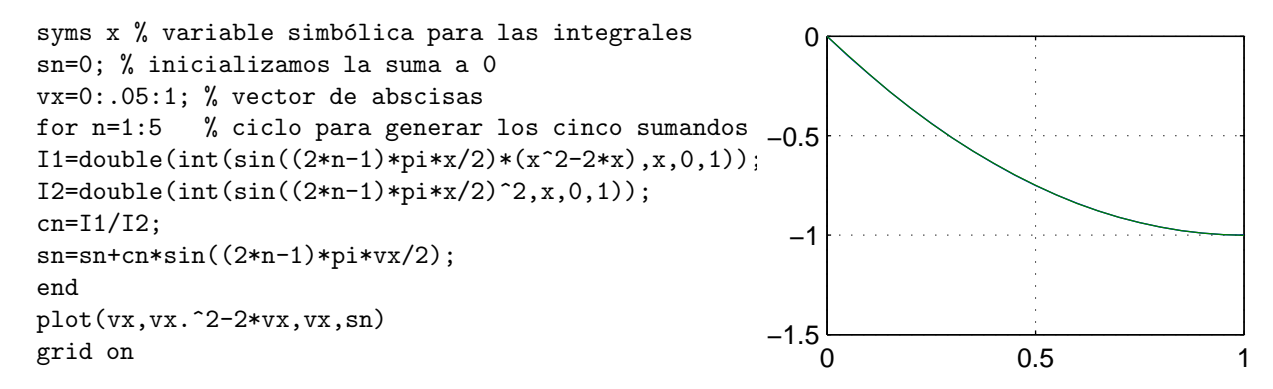

EJERCICIO 4:  $(1 + 0.6 + 0.4 + 1 = 3 \text{ puntos})$  Se considera la función

$$
f(t) = \begin{cases} 2, & 0 \le t < 6 \\ 0, & 6 \le t < 9 \\ e^{4t}, & t \ge 9 \end{cases}
$$

- a) Comprueba que esta función satisface las condiciones suficientes de existencia de transformada de Laplace y calcula esa transformada mediante la definición.
- b) Expresa  $f(t)$  utilizando la función escalón unitario,  $U(t)$ . Comprueba el resultado obtenido para  $\mathcal{L}[f(t)]$  utilizando la tabla y las propiedades de la transformada de Laplace.
- c) Halla las funciones generalizadas  $f'(t)$  y  $tf'(t)$ , dejando el resultado lo más operado posible.
- d) Halla  $y(4)$  si  $y(t)$  es la solución de la ecuación diferencial  $y' + y = f(t)$  que pasa por el punto  $(0, 1)$ .

Resolución:

a) La función  $f(t)$  es seccionalmente continua en  $[0, \infty)$  porque es continua salvo en tres puntos, que son discontinuidades de tipo salto finito, es decir, existen límites laterales finitos. La función es de orden exponencial para cualquier  $\alpha \ge 4$ , pues para cualquiera de esos  $\alpha$  se cumplirá que  $|f(t)| \le e^{\alpha t}$ , para cualquier  $t > 6$ . Utilizando la definición de transformada tendremos

$$
\mathcal{L}[f(t)] = \int_0^\infty f(t)e^{-st} dt = \int_0^6 2e^{-st} dt + \int_9^\infty e^{4t}e^{-st} dt = \left. \frac{-2}{s}e^{-st} \right|_0^6 + \frac{1}{4-s}e^{(4-s)t} \Big|_9^\infty =
$$
  
=  $\frac{2}{s}(1 - e^{-6s}) + \frac{1}{4-s} \lim_{R \to \infty} (e^{(4-s)R} - e^{9(4-s)})$ 

El límite anterior es finito si  $s > 4$ , en cuyo caso es cero. Por tanto, la transformada de Laplace de  $f(t)$  existe para  $s > 4$  y es

$$
F(s) = \mathcal{L}[f(t)] = \frac{2}{s}(1 - e^{-6s}) + \frac{e^{-9(s-4)}}{s-4}
$$

b) Sabiendo que  $U(t - a)$  vale 0 en  $t < a$  y 1 en  $t > a$ , escribimos

$$
f(t) = 2U(t) - 2U(t - 6) + e^{4t}U(t - 9)
$$

Tenemos ahora que hacer la transformada de cada uno de los tres sumandos de esta función: el primero está directamente en la tabla, para el segundo aplicamos la propiedad de traslación en la variable t con  $c = 6$ ,

$$
\mathcal{L}[U(t-6)] = e^{-6s}\mathcal{L}[U(t)] = \frac{e^{-6s}}{s}
$$

Para el tercer sumando podemos aplicar esa misma propiedad<sup>1</sup> o bien, en vista de que aparece un factor del tipo  $e^{at}$ , hacerlo con la propiedad de traslación en la variable s:

$$
\mathcal{L}[e^{4t}U(t-9)] = G(s-4)
$$
siendo  $G(s) = \mathcal{L}[U(t-9)] = \frac{e^{-9s}}{s}$ 

es decir,

$$
\mathcal{L}[e^{4t}U(t-9)] = \frac{e^{-9(s-4)}}{s-4}
$$

Reuniendo todos los sumandos, resulta la transformada obtenida en el primer apartado.

$$
\mathcal{L}[e^{4t}U(t-9)] = \mathcal{L}[e^{4t}e^{-36}e^{36}U(t-9)] = e^{36}\mathcal{L}[e^{4(t-9)}U(t-9)] = e^{36}e^{-9s}\mathcal{L}[e^{4t}U(t)] = \frac{e^{-9(s-4)}}{s-4}
$$

<sup>&</sup>lt;sup>1</sup>En este caso hay que escribir la función  $e^{4t}$  como una traslación en  $t - 9$ :

c) Puesto que  $U'(t) = \delta(t)$ ,

$$
f(t) = 2U(t) - 2U(t-6) + e^{4t}U(t-9) \Rightarrow f'(t) = 2\delta(t) - 2\delta(t-6) + 4e^{4t}U(t-9) + e^{4t}\delta(t-9)
$$
  
Si ahora tenemos en cuenta que  $g(t)\delta(t-t_0) = g(t_0)\delta(t-t_0)$ ,

$$
f'(t) = 2\delta(t) - 2\delta(t - 6) + 4e^{4t}U(t - 9) + e^{36}\delta(t - 9)
$$

Con esto,

$$
tf'(t) = 2t\delta(t) - 2t\delta(t-6) + 4te^{4t}U(t-9) + e^{36t}\delta(t-9)
$$

pero puesto que  $t\delta(t) = 0$ ,  $t\delta(t-6) = 6\delta(t-6)$  y  $t\delta(t-9) = 9\delta(t-9)$ , se tiene

$$
tf'(t) = -12\delta(t-6) + 4te^{4t}U(t-9) + 9e^{36}\delta(t-9)
$$

d) Si llamamos  $Y(s) = \mathcal{L}[y(t)]$ , podemos escribir

$$
\mathcal{L}[y'(t)] = sY(s) - y(0) = sY(s) - 1
$$

Tomando transformadas en  $y' + y = f(t)$ ,

$$
sY(s) - 1 + Y(s) = F(s) \implies Y(s) = \frac{F(s) + 1}{s + 1} \implies Y(s) = \frac{F(s)}{s + 1} + \frac{1}{s + 1} \implies
$$
  

$$
\implies Y(s) = \frac{2}{s(s + 1)}(1 - e^{-6s}) + \frac{e^{-9(s - 4)}}{(s - 4)(s + 1)} + \frac{1}{s + 1}
$$

Si llamamos  $H_1(s) = \frac{1}{s(s+1)} y H_2(s) = \frac{e^{36}}{(s-4)(s+1)},$ 

$$
Y(s) = 2H_1(s) - 2e^{-6s}H_1(s) + e^{-9s}H_2(s) + \frac{1}{s+1}
$$

Teniendo en cuenta que la inversa de  $e^{-6s}H_1(s)$  va a ser nula antes de  $t=6$  y la inversa de  $e^{-9s}H_2(s)$ va a ser nula antes de  $t = 9$ , para hallar  $y(4)$  sólo hace falta la inversa de  $H_1(s)$  y la de  $\frac{1}{s+1}$ . Por la tabla sabemos que  $\mathcal{L}^{-1}\left[\frac{1}{s+1}\right] = e^{-t}$ . Para la inversa de  $H_1(s)$  escribimos

$$
\frac{1}{s(s+1)} = \frac{A}{s} + \frac{B}{s+1} \Rightarrow A(s+1) + Bs = 1 \Rightarrow A = 1 \text{ y } B = -1
$$

luego

$$
\mathcal{L}^{-1}[H_1(s)] = \mathcal{L}^{-1}\left[\frac{1}{s} - \frac{1}{s+1}\right] = 1 - e^{-t}
$$

Con esto

$$
y(4) = 2(1 - e^{-4}) + e^{-4} = 2 - e^{-4}
$$

## Apellidos, nombre: N´um.: N´um.: N´um.: N´um.: N´um.: N´um.: N´um.: N´um.: N´um.: N´um.: N´um.: N´um.: N´um.: N

**EJERCICIO 1:** (0.8 puntos) Se consideran el campo vectorial  $\mathbf{F}(x, y) = (xe^{x^2}, ye^{y^2} + 3x)$  y la curva C que es el contorno de la región  $D$  del plano:

$$
D = \{(x, y) / -3 \le x \le 3, -\sqrt{9 - x^2} \le y \le 9 - x^2\}
$$

Halla el trabajo realizado por F sobre C. Si utilizas un teorema debes comprobar que se cumplen las hipótesis.

Resolución: El trabajo pedido es  $W = \oint_C \mathbf{F} \cdot d\mathbf{r}$ . La curva C se toma orientada positivamente por defecto, es unión de curvas suaves, pues es la unión de un arco de circunferencia  $(y = -\sqrt{9-x^2})$  y de un arco de parábola  $(y = 9 - x^2)$ . Las componentes del campo son

$$
M(x, y) = xe^{x^2}
$$
 y  $N(x, y) = ye^{y^2} + 3x$ 

son funciones continuas con derivadas parciales continuas en todo el plano, luego en particular lo son en cualquier entorno de D. Por tanto podemos aplicar el teorema de Green,

$$
W = \oint_C \mathbf{F} \cdot d\mathbf{r} = \iint_D (N'_x - M'_y) dA = \iint_D 3 dA = 3 \text{Área}(D) =
$$

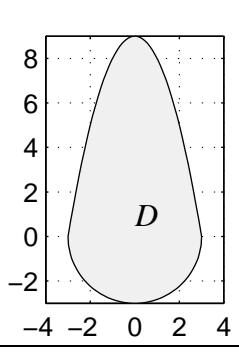

Para hallar este área no hace falta hacer la integral doble sobre toda la región, pues la parte encerrada por la semicircunferencia tiene un área conocida  $(\frac{9}{2}\pi)$ . El área encerrada por el arco de parábola es

$$
\int_{-3}^{3} \int_{0}^{9-x^{2}} dy dx = 2 \int_{0}^{3} \int_{0}^{9-x^{2}} dy dx = 2 \int_{0}^{3} (9-x^{2}) dx = 2(9x - \frac{x^{3}}{3}) \Big|_{0}^{3} = 36
$$
  
con lo cual

$$
W = 3 \text{Área}(D) = 3 \left(\frac{9}{2}\pi + 36\right) = \frac{27}{2}\pi + 108
$$

EJERCICIO 2: (1 punto) La superficie definida por

$$
x=\cos s \; \cos t \;\;,\;\; y=\cos s \;\sin t \;\;,\;\; z=\sin s \;\;,\;\;\; 0\le s\le \frac{\pi}{6} \;\;,\;\; 0\le t\le s
$$

está sometida a una temperatura variable en cada punto de valor  $T(s,t) = \frac{1}{s}$ .

a) Halla la temperatura media de la superficie.

b) Describe el lugar geom´etrico de los puntos de la superficie donde la temperatura es esa media.

## Resolución:

a) Hemos de calcular la integral  $I = \iint_S T(s, t) dS$ , para luego dividirla entre el área ( $\iint_S dS$ ) y así obtener la media  $T_m$ . Para ello hay encontrar el elemento diferencial de superficie, dS:

$$
dS = |\mathbf{T}_s \times \mathbf{T}_t| dt ds
$$

siendo

$$
\mathbf{T}_s = (x'_s, y'_s, z'_s) = (-\operatorname{sen} s \cos t, -\operatorname{sen} s \sin t, \cos s) \mathbf{y} \mathbf{T}_t = (x'_t, y'_t, z'_t) = (-\cos s \operatorname{sen} t, \cos s \cos t, 0)
$$

$$
\mathbf{T}_s \times \mathbf{T}_t = \begin{vmatrix} \mathbf{i} & \mathbf{j} & \mathbf{k} \\ -\operatorname{sen} s \, \cos t & -\operatorname{sen} s \, \operatorname{sen} t & \cos s \\ -\cos s \, \operatorname{sen} t & \cos s \, \cos t & 0 \end{vmatrix} = (-\cos^2 s \, \cos t, -\cos^2 s \, \operatorname{sen} t, -\cos s \, \operatorname{sen} s)
$$

luego

$$
|\mathbf{T}_{s} \times \mathbf{T}_{t}|^{2} = \cos^{4} s \cos^{2} t + \cos^{4} s \sin^{2} t + \cos^{2} s \sin^{2} s = \cos^{4} s + \cos^{2} s \sin^{2} s = \cos^{2} s (\cos^{2} s + \sin^{2} s) = \cos^{2} s
$$

si tenemos en cuenta que  $s$ está en el intervalo  $[0,\frac{\pi}{2}]$ tenemos que

$$
dS = |\mathbf{T}_s \times \mathbf{T}_t| dt ds = |\cos s| dt ds = \cos s dt ds
$$

Ahora podemos calcular la integral de superficie de la temperatura,

$$
I = \iint_{S} T(s, t) dS = \int_{0}^{\pi/6} \int_{0}^{s} \frac{\cos s}{s} dt ds = \int_{0}^{\pi/6} \cos s ds = \text{sen } s\vert_{0}^{\pi/6} = \frac{1}{2}
$$

 $v$  el área de  $S$ ,

$$
\text{Área}(S) = \iint_S dS = \int_0^{\pi/6} \int_0^s \cos s \, dt \, ds = \int_0^{\pi/6} s \cos s \, ds
$$

Esta última integral se resuelve por partes, tomando  $u = s$  y  $dv = \cos s ds$ ,

$$
\text{Área}(S) = s \text{ sen } s\vert_0^{\pi/6} - \int_0^{\pi/6} \text{sen } s \, ds = \frac{\pi}{12} + \frac{\sqrt{3}}{2} - 1
$$

Con esto,

$$
T_m = \frac{1}{2} \left( \frac{\pi}{12} + \frac{\sqrt{3}}{2} - 1 \right)^{-1} = \frac{6}{\pi + 6\sqrt{3} - 12}
$$

b) Los puntos de la superficie donde la temperatura es  $T_m$  deben cumplir

$$
T(s,t) = \frac{1}{s} = T_m \Rightarrow s = \frac{1}{T_m}
$$

Si en la superficie hacemos que el parámetro s sea constante e igual a  $\frac{1}{T_m}$ , obtenemos

$$
x = \cos \frac{1}{T_m} \cos t \quad , \quad y = \cos \frac{1}{T_m} \text{ }\text{sen }t \quad , \quad z = \text{sen } \frac{1}{T_m} \quad , \quad , \quad 0 \leq t \leq \frac{1}{T_m}
$$

que es un arco de la circunferencia de radio  $\sqrt{\cos\frac{1}{T_m}}$  en el plano  $z = \text{sen } \frac{1}{T_m}$ . En la figura se muestra este arco de circunferencia sobre la superficie:

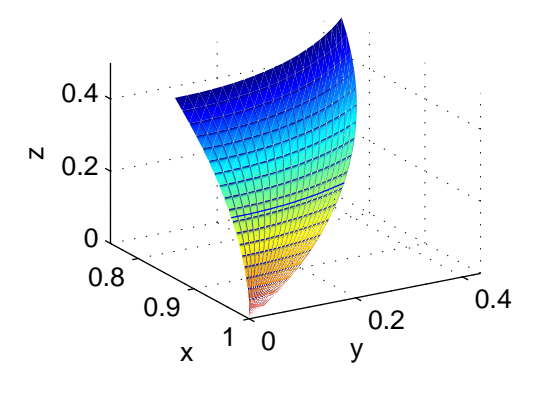

**EJERCICIO 3:** (1 punto) S es la porción de  $x^2 + y^2 + z^2 = 2$  en  $z \ge 1$ , orientada con la normal exterior a la esfera. Calcula el flujo del campo vectorial  $\mathbf{F}(x, y, z) = (1, 0, 1)$  a través de S,

- a) directamente con una integral de superficie;
- b) utilizando el teorema de Gauss, cerrando previamente la superficie S y comprobando que el teorema es aplicable.

#### Resolución:

a) para hacer la integral de superficie podemos expresar la superficie mediante una ecuación explícita,

$$
S: z = \sqrt{2 - x^2 - y^2} \text{ con } (x, y) \in \{(x, y) / x^2 + y^2 \le 1\}
$$

orientada según

$$
\mathbf{N} = (-z_x', -z_y', 1) = \left(\frac{x}{\sqrt{2 - x^2 - y^2}}, \frac{y}{\sqrt{2 - x^2 - y^2}}, 1\right)
$$

de manera que el producto escalar del campo y la normal es

$$
\frac{x}{\sqrt{2-x^2-y^2}}+1
$$

y el flujo pedido es

$$
\text{Flujo} = \iint_S \mathbf{F} \cdot \mathbf{n} \, dS = \iint_{R_{xy}} \left( \frac{x}{\sqrt{2 - x^2 - y^2}} + 1 \right) dA = \int_0^{2\pi} \int_0^1 r \left( \frac{r \cos \theta}{\sqrt{2 - r^2}} + 1 \right) dr \, d\theta
$$

Puesto que los límites de integración son constantes, podemos integrar en el orden que resulte más conveniente sin tener que cambiar los extremos de integración; en este caso, es más conveniente integrar primero en  $\theta$ :

$$
\text{Flujo} = \int_0^1 \int_0^{2\pi} \left( \frac{r^2 \cos \theta}{\sqrt{2 - r^2}} + r \right) d\theta \, dr
$$

pero dado que

$$
\int_0^{2\pi} \cos \theta \, d\theta = \operatorname{sen} \theta \vert_0^{2\pi} = 0 \quad y \quad \int_0^{2\pi} d\theta = 2\pi
$$

resulta

$$
\text{Flujo} = \int_0^1 2\pi r \, dr = \pi r^2 \big]_0^1 = \pi
$$

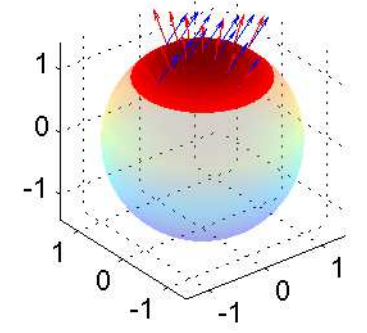

- En la figura de la derecha se muestra la superficie  $S$  (casquete esférico en color más oscuro) y una muestra sobre ella de vectores del campo (en zaul) y de vectores normales (en rojo).
- b) Para cerrar la superficie S se le añade la tapa T, que es el disco  $x^2 + y^2 \le 1$  en el plano  $z = 1$ . La nueva superficie,  $S^* = S \cup T$ , es cerrada y suave por partes pues es unión de un casquete esférico y una porción de plano (ambas superficies suaves); si esa porción de plano se orienta con la normal −k, toda la superficie S<sup>\*</sup> estará orientada con la normal exterior y puesto que el campo es de clase  $C<sup>1</sup>$  podemos aplicar el teorema de Gauss, por lo que

Flujo a través de 
$$
S^* = \iint_{S^*} \mathbf{F} \cdot \mathbf{n} dS = \iiint_H \text{div} \mathbf{F} dV
$$

donde H es el sólido limitado por  $S^*$ . Como en este caso la divergencia de  $\bf{F}$  es nula, el flujo a través de  $S^*$  es nulo y por tanto el flujo a través de  $S$  y el flujo a ravés de  $T$  suman cero, es decir, son opuestas; el flujo pedido en el ejercicio es

$$
-\int\int_{T} \mathbf{F} \cdot \mathbf{n} \, dS = -\int\int_{x^2 + y^2 \le 1} (1, 0, 1) \cdot (0, 0, -1) \, dA = \int\int_{x^2 + y^2 \le 1} dA = \text{área del círculo de radio } 1 = \pi
$$

EJERCICIO 4:  $(0.7 \text{ puntos})$  Se ejecuta el código

 $[X, Y] = meshgrid(linspace(1, 2, 4));$  $Z=X+Y;$ quiver3(X,Y,Z,Y,X,3\*Z.^2)

con el que se dibuja una muestra de un campo vectorial F.

- a) Explica cuántos son y donde están los vectores dibujados.
- b) Encuentra el campo potencial de F.

Resolución:

a) Con  $[X, Y]$ =meshgrid(linspace(1,2,4)) se genera una malla de puntos en el cuadrado  $[1, 2] \times [1, 2]$ , de 16 puntos, como producto cartesiano del conjunto de puntos  $\{1, \frac{4}{3}, \frac{5}{3}, 2\}$  por sí mismo. Con  $Z=X+Y$  se genera la matriz Z de dimensión  $4 \times 4$  con las sumas de los valores de las coordenadas  $x e y$  de los puntos del producto cartesiano que están guardadas en X e Y respectivamente. Con quiver3(X,Y,Z,Y,X,3\*Z.^2) se dibujan 16 vectores del campo  $\mathbf{F}(x, y, z) = (y, x, 3z^2)$  en 16 puntos de la superficie  $z = x + y$ . En la figura de la izquierda vemos los puntos de la malla y la figura de la derecha muestra los 16 vectores representados.

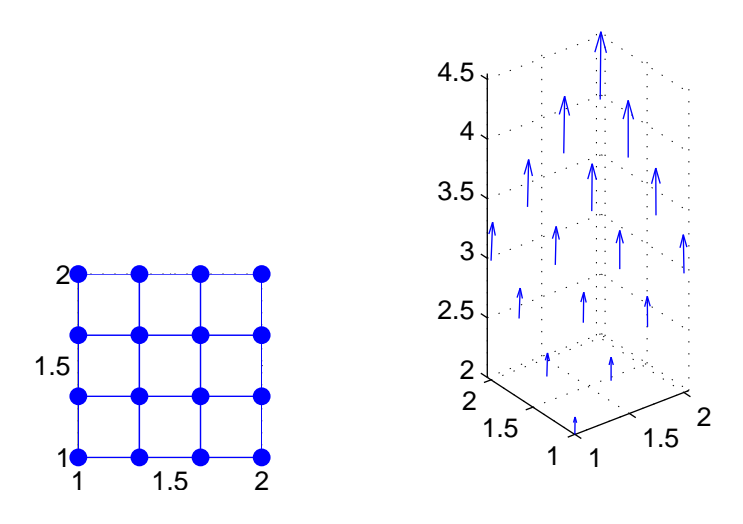

b) Si  $f(x, y, z)$  es campo potencial de **F** se debe cumplir que  $\nabla f(x, y, z) = \mathbf{F}(x, y, z)$ , es decir

$$
f'_x(x, y, z) = y
$$
,  $f'_y(x, y, z) = x$ ,  $f'_z(x, y, z) = 3z^2$ 

Integrando respecto de  $x$  la primera ecuación,

$$
f(x,y,z) = xy + C(y,z) \quad \Rightarrow \quad f'_y(x,y,z) = x + C'_y(y,z) = x \quad \Rightarrow \quad C'_y(y,z) = 0
$$

Integrando  $C'_y$  respecto de  $y$ ,

$$
C'_{y}(y, z) = 0 \Rightarrow C(y, z) = K(z) \Rightarrow f(x, y, z) = xy + K(z) \Rightarrow f'_{z}(x, y, z) = K'(z) = 3z^{2}
$$
  
Lo que significa que  $K(z) = z^{3} +$ Cte, con lo cual todas las funciones potenciales de **F** son

$$
f(x, y, z) = xy + z3 + Cte
$$

**EJERCICIO 5:** (0.7 puntos) Resuelve la ecuación  $(x^2y^3 + y + x - 2) dx + (x^3y^2 + x) dy = 0$  mediante el cambio de variable  $t = xy$ .

 $Resolución:$ 

$$
t = xy \Rightarrow y = \frac{t}{x} \Rightarrow dy = \frac{1}{x} \left( dt - \frac{t}{x} dx \right)
$$

Cambiaremos en la ecuación y y dy por sus expresiones en función de  $x, t, dx$  y dt, para obtener la ecuación equivalente a la dada pero en  $t \, y \, x$ :

$$
\left(x^{2}\frac{t^{3}}{x^{3}} + \frac{t}{x} + x - 2\right) dx + \left(x^{3}\frac{t^{2}}{x^{2}} + x\right) \frac{1}{x} \left(dt - \frac{t}{x} dx\right) = 0 \implies
$$
  

$$
\Rightarrow \left(\frac{t^{3}}{x} + \frac{t}{x} + x - 2 - \frac{t^{3}}{x} - \frac{t}{x}\right) dx + (t^{2} + 1) dt = 0 \implies (x - 2) dx + (t^{2} + 1) dt = 0
$$

Se trata de una ecuación de variables separables,

$$
\int (x-2) dx = -\int (t^2+1) dt \Rightarrow \frac{x^2}{2} - 2x = -\frac{t^3}{3} - t + C
$$

Deshaciendo el cambio obtenemos la solución general de la ecuación inicial,

$$
\frac{1}{3}x^3y^3 + xy + \frac{x^2}{2} - 2x = C
$$

EJERCICIO 6: (1.2 puntos) Se considera el problema

$$
y'' + (\lambda - 4)y = 0 , y(0) = 0 , y'(2) = 0
$$

- a) Encuentra los valores de  $\lambda$  para los que existe solución no trivial y las soluciones correspondientes; debes obtener que existe un  $\lambda$  para cada número natural.
- b) Sabiendo que las soluciones forman una familia  $\{y_n(x)\}_{n=1}^{\infty}$  ortogonal en el intervalo [0, 2], escribe  $\sum_{n=1}^{\infty} c_n y_n(x)$ . la expresión de los coeficientes  $c_n$  para los cuales, dada una función  $f(x)$ , se pudiera escribir  $f(x)$  =
- c) Escribe el código Matlab con el cual calculas los primeros seis coeficientes  $c_n$  para la función  $f(x) =$  $x^2 - 4x$  y dibujas en una misma figura las gráficas de la función  $y = f(x)$  y de  $S_6(x) = \sum_{n=1}^{6} c_n y_n(x)$ , en el intervalo [0, 2].

#### Resolución:

a) La ecuación es lineal homogéna de coeficientes constantes, así que podemos buscar su solución general mediante la ecuación característica,

$$
r^2 + \lambda - 4 = 0 \Rightarrow r = \pm \sqrt{4 - \lambda}
$$

Dependiendo del signo del radicando, estaremos en la situación de dos raíces reales diferentes, una raíz real doble o dos raíces complejas conjugadas:

Si  $\lambda < 4$  hay dos raíces reales distintas, opuestas. Si denotamos  $4 - \lambda = \alpha^2$ , con  $\alpha > 0$ , esas raíces son  $r = \pm \alpha$  y la solución general es

$$
y = Ae^{\alpha x} + Be^{-\alpha x}
$$

Debe cumplirse que  $y(0) = 0$ , luego  $A + B = 0$  o  $B = -A$ , y también  $y'(2) = 0$ , de lo cual  $\alpha(Ae^{2\alpha} - Be^{-2\alpha}) = \alpha A(e^{2\alpha} + e^{-2\alpha}) = 0$ ; siendo  $\alpha \neq 0$ , la última ecuación sólo se cumple si  $A = 0$  puesto que la suma de exponenciales entre paréntesis no puede anularse, de donde se deduce que la única solución del problema es la trivial,  $y \equiv 0$ .

- Si  $\lambda = 4$  hay una única raíz, que es  $r = 0$ , la solución general es  $y = Ax + B$ ;  $y(0) = 0$  implica que  $B = 0$  y de  $y'(2) = 0$  obtenemos  $A = 0$ . De nuevo la solución del problema es  $y \equiv 0$ .
- Si  $\lambda > 4$  las raíces son complejas conjugadas; si escribimos  $4 \lambda = -\alpha^2$ , con  $\alpha > 0$  las raíces son

$$
r = \pm \sqrt{4 - \lambda} = \pm \sqrt{-\alpha^2} = \pm \alpha i
$$

y la solución general es  $y = A \cos \alpha x + B \sin \alpha x$ :

$$
y(0) = 0 \Rightarrow A = 0
$$

$$
y'(2) = 0 \Rightarrow \alpha B \cos 2\alpha = 0 \Rightarrow \cos 2\alpha = 0 \Rightarrow 2\alpha = (2n - 1)\frac{\pi}{2}
$$

para cualquier  $n$  natural, donde las dos últimas implicaciones se hacen en el supuesto de que  $\alpha > 0$  y buscamos que B no sea nulo. Tenemos por tanto que

$$
\alpha_n = (2n - 1)\frac{\pi}{4} \quad \text{con} \quad n \in \mathbf{N}
$$

y habrá un valor de  $\lambda$  válido para cada número natural,

$$
\lambda_n = 4 + \alpha_n = 4 + \left( (2n - 1)\frac{\pi}{4} \right)^2
$$

 $y$  la solución correspondiente a cada  $n$  natural es

$$
y_n(x) = \operatorname{sen} \alpha_n x = \operatorname{sen} \left( \frac{2n-1}{4} \pi \right)
$$

o cualquier múltiplo real de ella.

b) Tomamos un k natural cualquiera fijo. Si multiplicamos los dos miembros de  $f(x) = \sum_{n=1}^{\infty} c_n y_n(x)$ por  $y_k(x)$  e integramos<sup>1</sup> entre 0 y 2

$$
y_k(x)f(x) = \sum_{n=1}^{\infty} c_n y_k(x) y_n(x) \Rightarrow \int_0^2 y_k(x) f(x) dx = \sum_{n=1}^{\infty} c_n \int_0^2 y_k(x) y_n(x) dx
$$

teniendo en cuenta que, debido a la ortogonalidad de la familia,  $\int_0^2 y_k(x) y_n(x) dx$  es nula siempre que  $n$  sea distinto de  $k$  de manera que ese sumatorio sólo tiene un sumando no nulo:

$$
\int_0^2 y_k(x) f(x) dx = c_k \int_0^2 y_k(x) y_k(x) dx \implies c_k = \frac{\int_0^2 y_k(x) f(x) dx}{\int_0^2 y_k^2(x) dx}
$$

c) Puesto que no hay que dibujar cada suma parcial, sino únicamente la suma, utilizamos una variable escalar para guardar el valor de la suma que se va actualizando en un ciclo. A la derecha pueden verse las gráficas de  $y = f(x)$  y de  $y = S_6(x)$  (prácticamente superpuestas):

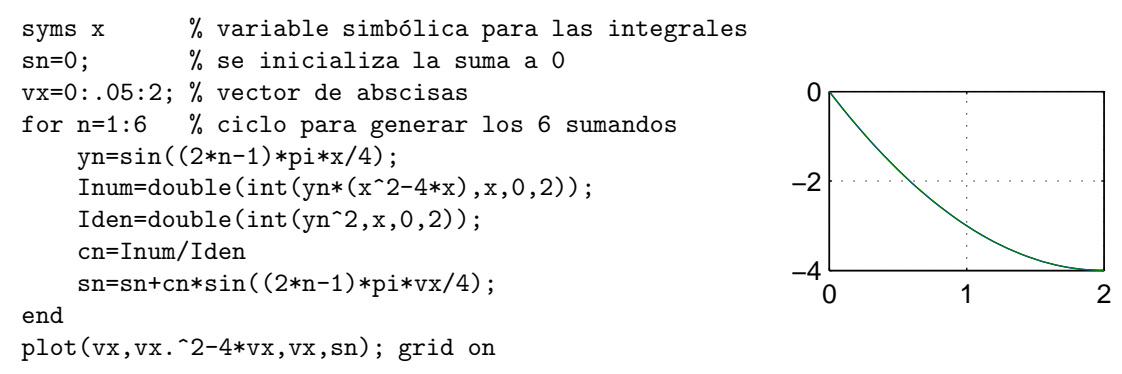

**EJERCICIO 7:**  $(0.3 + 0.3 \text{ puntos})$ 

- a) Si  $u(x,t) = X(x)T(t)$  es solución de la ecuación  $u''_{tt} + au'_{t} = c^2 u''_{xx}$  y  $X(x)$  debe ser solución de la ecuación  $X'' + \lambda X = 0$ , para algún valor de  $\lambda$ , ¿qué ecuación debe verificar  $T(t)$ ?
- b) La solución de cierto problema de contorno para la ecuación unidimensional es de la forma

$$
u(x,t) = \sum_{n=0}^{\infty} c_n e^{-n^2 ct} \cos nx \quad , \quad x \in [0, \pi] \quad , \quad t \ge 0
$$

siendo la condición inicial del problema  $u(x, 0) = \text{sen}^2 x$ . Determina completamente  $u(x, t)$ .

#### Resolución:

a) Derivamos  $u(x,t) = X(x)T(t)$  parcialmente con respecto de t y de x,

$$
u(x,t) = X(x)T(t) \Rightarrow u'_t(x,t) = X(x)T'(t) \quad \text{y} \quad u'_x(x,t) = X'(x)T(t) \Rightarrow
$$

$$
\Rightarrow u''_{tt}(x,t) = X(x)T''(t) \quad \text{y} \quad u''_{xx}(x,t) = X''(x)T(t)
$$

y sustituimos en la ecuación,

$$
u''_{tt} + au'_t = c^2 u''_{xx} \Rightarrow X(x)T''(t) + aX(x)T'(t) = c^2 X''(x)T(t) \Rightarrow
$$
  

$$
\Rightarrow X(x)(T''(t) + aT'(t)) = c^2 X''(x)T(t) \Rightarrow \frac{T''(t) + aT'(t)}{c^2 T(t)} = \frac{X''(x)}{X(x)}
$$

Puesto que el miembro de la izquierda es función de  $t$  y el de la derecha es función de  $x$ , siendo  $t$  y  $x$  variables independientes, debe ocurrir que ambos miembros sean constantes:

$$
\frac{T''(t) + aT'(t)}{c^2T(t)} = \frac{X''(x)}{X(x)} = -\lambda \Rightarrow \begin{cases} X''(x) + \lambda X(x) = 0\\ T''(t) + aT'(t) + \lambda c^2 T(t) = 0 \end{cases}
$$

<sup>1</sup>Suponemos que se cumplen las condiciones en que puede commutarse la integral y la serie.

b) Si en la expresión de la solución hacemos  $t = 0$  y escribimos el seno al cuadrado en función del coseno del ángulo doble, resulta

$$
u(x,0) = \sum_{n=0}^{\infty} c_n \cos nx = \sec^2 x = \frac{1}{2} - \frac{1}{2} \cos 2x \implies c_0 = \frac{1}{2}, \quad c_2 = \frac{-1}{2}, \quad c_n = 0 \,\forall \, n \neq 0, \ 2
$$

Por tanto,

$$
u(x,t) = \frac{1}{2} - \frac{1}{2}e^{-4ct}\cos 2x
$$

**EJERCICIO 8:** (1 punto) Haciendo uso de transformadas de Laplace, encuentra la solución  $y(t)$  del siguiente problema de valor inicial

$$
\begin{cases}\ny'' - 2y' + y = \delta(t - 2) \\
y(0) = 1, \ y'(0) = -1\n\end{cases}
$$

Resolución: Si denotamos  $Y(s) = \mathcal{L}[y(t)]$ , por la propiedad de la transformada de la derivada sabemos que,

$$
\mathcal{L}[y'] = sY(s) - y(0) = sY(s) - 1
$$

y

$$
\mathcal{L}[y''] = s^2 Y(s) - y(0)s - y'(0) = s^2 Y(s) - s + 1
$$

Para tomar transformadas a toda la ecuación necesitamos también la transformada de  $\delta(t-2)$ , la obtenemos utilizando la propiedad de traslación con  $c = 2$ :

$$
\mathcal{L}[\delta(t)] = 1 \quad \Rightarrow \quad \mathcal{L}[\delta(t-2)] = e^{-2s}
$$

Ahora

$$
\mathcal{L}[y'' - 2y' + y] = \mathcal{L}[\delta(t-2)] \implies s^2 Y(s) - s + 1 - 2(sY(s) - 1) + Y(s) = e^{-2s} \implies (s^2 - 2s + 1)Y(s) = e^{-2s} + s - 3 \implies Y(s) = \frac{e^{-2s} + s - 3}{(s - 1)^2} = \frac{e^{-2s}}{(s - 1)^2} + \frac{s - 1 - 2}{(s - 1)^2} = \frac{e^{-2s}}{(s - 1)^2} + \frac{1}{s - 1} - \frac{2}{(s - 1)^2}
$$

De la tabla sabemos que  $\frac{1}{s-1} = \mathcal{L}[e^t]$  y  $\frac{1}{s^2} = \mathcal{L}[t]$ ; aplicando la propiedad de traslación en la variable s a esta última con $a=1,$  obtenemos

$$
\frac{1}{(s-1)^2} = \mathcal{L}[e^t t]
$$

y aplicando a ésta la propiedad de traslación en la variable t con  $c = 2$ ,

$$
\sum_{-40}^{0} \frac{e^{-2s}}{-20}
$$
\nCon todo esto,  
\n
$$
y(t) = U(t-2)(t-2)e^{(t-2)} + e^{t}(1-2t)
$$

## Apellidos, nombre: N´um.: N´um.: N´um.: N´um.: N´um.: N´um.: N´um.: N´um.: N´um.: N´um.: N´um.: N´um.: N´um.: N

**EJERCICIO 1:** (2 puntos) La integral  $I = \iint_D e^{\text{sen } x \cos y} dx dy$ , con  $D = [0, \frac{\pi}{2}] \times [0, \pi]$ , verifica

- a)  $\frac{\pi^2}{2e} \leq I \leq \frac{e\pi^2}{2}$
- b)  $\frac{\pi^2}{e} \leq I \leq e\pi^2$
- c)  $-e\pi^2 < I < e\pi^2$
- d) ninguna de las otras propuestas es correcta;

Resolución: la correcta es la a):

$$
-1 \le \operatorname{sen} x \cos y \le 1 \quad \Rightarrow \quad e^{-1} \le e^{\operatorname{sen} x \cos y} \le e \quad \Rightarrow \quad \iint_D e^{-1} dA \le \iint_D e^{\operatorname{sen} x \cos y} dA \le \iint_D e dA
$$

$$
\Rightarrow \quad e^{-1} \widehat{\operatorname{Area}}(D) \le I \le e \widehat{\operatorname{Area}}(D)
$$

y sólo falta utilizar que área $(D) = \frac{\pi^2}{2}$  $\frac{1}{2}$  .

**EJERCICIO 2:** (1 punto) Las ecuaciones en coordenadas cilíndricas  $z = r \cos \theta$ ,  $\theta = a$ ,  $r = b$ , representan, respectivamente, las siguientes superficies

- a) tres planos;
- b) un cono y dos planos;
- c) un plano, un semiplano y un cilindro;
- d) ninguna de las propuestas da las tres correctas;

 $Resolución: c)$  es la correcta:

- $\bullet$   $z = r \cos \theta$  es el plano  $z = x$ ,
- $\theta = a$  es el semiplano  $y = (tg a)x$ ,
- $r = b$  es el cilindro circular  $x^2 + y^2 = b^2$ .

EJERCICIO 3: (1 punto) ¿Cuál de los siguientes enunciados es verdadero si F es un campo vectorial de clase  $C^2$ ?

- a)  $rot(\nabla \mathbf{F}) = 0$
- b)  $\nabla (rot \mathbf{F}) = 0$
- c)  $div(rot \mathbf{F}) = 0$
- d) ninguna de las igualdades es correcta;

 $Resolución: la correcta es la c):$ 

- $rot(\nabla\mathbf{F})$  no puede ser un escalar pues el rotacional es un vector, además el gradiente no puede aplicarse a vectores, sólo a escalares;
- por la misma razón,  $\nabla (rot \mathbf{F}) = 0$  no tiene sentido;
- $div(rot \mathbf{F}) = 0$  es cierto si **F** es de clase C<sup>2</sup>.

**EJERCICIO 4:** (2 puntos) Dada la curva C de ecuación polar  $r = 1 + \cos \theta$  con  $0 \le \theta \le \pi$ ,

Afirmación 1: La longitud de la curva es 8.

- Afirmación 2: Si una pieza de acero tiene su base modelada por la curva C y su altura es  $z =$  $(x<sup>2</sup> + y<sup>2</sup>)<sup>1/4</sup>$ , el área lateral de esa pieza es  $\sqrt{2\pi}$ .
- a) Sólo es cierta la afirmación 1.
- b) Sólo es cierta la afirmación 2.
- c) Son ciertas las dos afirmaciones.
- d) Son falsas las dos afirmaciones.

 $Resolución: la opción correcta es la b):$ 

$$
r = 1 + \cos \theta \implies ds = \sqrt{r^2 + r'^2} d\theta = \sqrt{(1 + \cos \theta)^2 + \sin^2 \theta} d\theta = \sqrt{2}\sqrt{1 + \cos \theta} d\theta
$$
  
longitud =  $\int_C ds = \sqrt{2} \int_0^{\pi} \sqrt{2 \cos^2 \frac{\theta}{2}} d\theta = 2 \int_0^{\pi} |\cos \frac{\theta}{2}| d\theta$ 

ahora debemos tener en cuenta que  $\frac{\theta}{2}$  está entre 0 y  $\frac{\pi}{2}$  de manera que su coseno es positivo, así pues

longitud = 
$$
2 \int_0^{\pi} \cos \frac{\theta}{2} d\theta = 4 \operatorname{sen} \frac{\theta}{2} \Big]_0^{\pi} = 4
$$

Para hallar el área descrita, hemos de integrar la función que da la altura de la pieza  $z = (x^2 + y^2)^{1/4} =$  $(r^2)^{1/4} = r^{1/2}$ , que sobre los puntos de la curva es  $z = \sqrt{1 + \cos \theta}$ :

$$
\hat{\mathbf{Area}} = \int_C z \, ds = \int_0^\pi \sqrt{1 + \cos \theta} \sqrt{2} \sqrt{1 + \cos \theta} \, d\theta = \sqrt{2} \int_0^\pi (1 + \cos \theta) \, d\theta = \sqrt{2} (\theta + \sin \theta) \Big|_0^\pi = \sqrt{2}\pi
$$

EJERCICIO 5: (2 puntos) Elige la ecuación o ecuaciones cuyas soluciones sean, a la vez, crecientes y convexas sobre la recta  $y = -2x$  (semiplano  $y > -2x$ )

ecu1: 
$$
y' = 2xy
$$
 ;  $c \cdot y' = 2x + y$ 

- a) sólo las soluciones de ecu1;
- b) sólo las soluciones de ecu2;
- c) lo cumplen las soluciones de ambas ecuaciones;
- d) no lo cumplen las soluciones de ninguna de las dos ecuaciones;

 $Resolución: d)$  es la correcta:

Las soluciones de la ecuación ecu1 son crecientes donde  $xy$  sea positivo, es decir, el primer y el tercer cuadrante. Para estudiar su convexidad hallamos la derivada segunda de esas curvas y analizamos dónde es negativa:

$$
y' = 2xy \Rightarrow y'' = 2(y + xy') = 2(y + 2x^2y) < 0 \Rightarrow y(1 + 2x^2) < 0 \Rightarrow y < 0
$$

Esto significa que las soluciones son convexas en  $y < 0$ , no en  $y > -2x$ .

Las soluciones de la ecuación ecu2 son crecientes donde  $2x + y > 0$ , es decir sobre la recta  $y > -2x$ . Hallamos la segunda derivada y observamos dónde se hace negativa:

$$
y'' = 2 + y' = 2 + 2x + y < 0 \Rightarrow y < -2x - 2
$$

Todas las curvas solución de esta ecuación que están bajo la recta  $y = -2x - 2$  son convexas.

EJERCICIO 6: (2 puntos) El cambio de variables

$$
r = 2y \quad , \quad s = x^2
$$

transforma la ecuación  $u''_{xx} + x^2 u''_{yy} = 0$ en

- a)  $u''_{rr} + u''_{ss} = \frac{-u'_s}{2s}$
- b)  $u''_{rr} + u''_{ss} = -u'_s$
- c)  $u''_{rr} + u''_{ss} = \frac{u'_s}{s}$
- d) ninguna de las presentadas;

 $Resolución: la opción correcta es la a):$ 

$$
\left.\begin{array}{c} r'_x = 0\\ r = 2y\\ s = x^2 \end{array}\right\} \quad \Rightarrow \quad \left.\begin{array}{c} r'_x = 0\\ r'_y = 2\\ s'_x = 2x \end{array}\right\} \quad \Rightarrow \quad \left.\begin{array}{c} u'_x = u'_r r'_x + u'_s s'_x = 2x u'_s = 2 \sqrt{s} u'_s\\ u'_y = u'_r r'_y + u'_s s'_y = 2u'_r\\ u''_{xx} = (2 \sqrt{s} u'_s)'_s s'_x = 4 \sqrt{s} (\frac{1}{2 \sqrt{s}} u'_s + \sqrt{s} u''_{ss}) = 2u'_s + 4 s u''_{ss}\\ u''_{yy} = (2 u'_r)'_r r'_y = 4 u''_{rr} \end{array}\right.
$$

Sustituimos las derivadas segundas en la ecuación,

$$
u_{xx}'' + x^2 u_{yy}'' = 0 \Rightarrow 2u_s' + 4su_{ss}'' + 4su_{rr}'' = 0 \Rightarrow u_{rr}'' + u_{ss}'' = \frac{-u_s'}{2s}
$$

**EJERCICIO 7:** (2 puntos) Sean  $f(t) = e^t U(t-4)$ ,  $g(t) = (t-1)U(t)$  y  $h(t) = f * g(t)$ . Adriana afirma que  $h(1) = 0$ , Bruno dice que  $h(3) = 0$  y Carlos ha calculado que  $h(3) = \int_1^3 e^x (2 - x) dx$ 

- a) sólo Bruno se equivoca;
- b) sólo Adriana se equivoca;
- c) sólo Carlos se equivoca;
- d) sólo Carlos tiene razón;

 $Resolución: c)$  es la opción correcta:

$$
h(t) = f * g(t) = \int_0^t f(x)g(t-x) dx = \begin{cases} 0 & \text{si } t < 4 \\ \int_4^t e^x(t-x-1) dx & \text{si } t > 4 \end{cases} \Rightarrow h(1) = 0, h(3) = 0
$$

$$
h(3) \neq \int_1^3 e^x(2-x) dx
$$

EJERCICIO 8: (1 punto) El número v calculado en el siguiente código

syms x y; v=int(int(2\*x^2+y^2,x,-1,1),y,0,2)

- a) es el volumen del sólido limitado entre los planos  $x = -1$ ,  $x = 1$ ,  $y = 0$ ,  $y = 2$ ,  $z = 0$  y la superficie  $z = 2x^2 + y^2;$
- b) es la integral de la función  $f(x, y) = 2x^2 + y^2$  en el rectángulo  $[-1, 0] \times [1, 2]$ ;
- c) dará error;

y

d) ninguna de las propuestas es correcta;

Resolución: la opción correcta es la a): el número v es la integral de  $2x^2 + y^2$  en el rectángulo  $[-1, 1] \times [0, 2]$ luego es el volumen que queda sobre  $z = 0$ , bajo  $z = 2x^2 + y^2$  limitado entre los planos verticales  $x = -1$ ,  $x = 1, y = 0, y = 2.$ 

EJERCICIO 9: (2 puntos) Completa las dos líneas que faltan en el siguiente código

vt=linspace(0,2,50); % línea 2 syms t % línea 4 plot(vt,v); axis tight; grid on  $legend('x1', 'x2')$ 

para que calcule los valores  $x_1(t)$  y  $x_2(t)$  en 50 valores de t del intervalo [0, 2] y haga sus gráficas en ese intervalo, siendo  $x_1$  y  $x_2$  las soluciones del sistema diferencial siguiente

$$
\begin{cases}\nx'_1 = -3x_1 + 2x_2 - 2, & x_1(0) = 0 \\
x'_2 = 2x_1 - x_2, & x_2(0) = 1\n\end{cases}
$$

- a) línea 2:  $[x1, x2]$ =dsolve('Dx1=-3\*x1+2\*x2-2','Dx2=2\*x1-x2','x1(0)=0','x2(0)=1')
	- línea 4:  $v=subs([x1;x2], t, vt);$
- b) l´nea 2: dsolve('Dx1=-3\*x1+2\*x2-2','Dx2=2\*x1-x2','x1(0)=0','x2(0)=1')
	- $\blacksquare$  línea 4: v=subs([x1;x2],t,vt);
- c) línea 2:  $[x1, x2]$ =dsolve('Dx1=-3\*x1+2\*x2-2','Dx2=2\*x1-x2','x1(0)=0','x2(0)=1')  $\blacksquare$  línea 4: v=subs([x1,x2],t,vt);
- d) ninguna de las otras opciones tiene las dos líneas correctas;

Resolución: la opción correcta es la a) pues en la línea 2 se resuelve el sistema con las condiciones iniciales y se guardan las soluciones obtenidas en x1 y x2, que son variables simbólicas. En la línea 4 se sustituye la variable t por los 50 valores que tiene guardados el vector vt y se guardan los resultados en una matriz v de dos filas y 50 columnas: la primera fila guarda los 50 valores de la solución  $x_1(t)$  y la segunda fila los correspondientes a  $x_2(t)$ . Con el siguiente plot se dibuja cada fila frente a vt. La figura siguiente es la que resultaría de ejecutar este código:

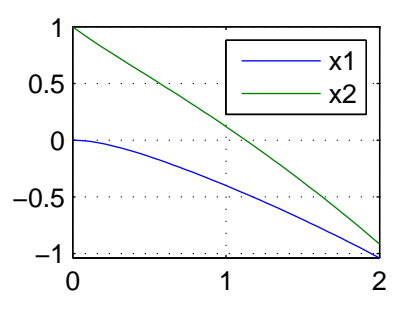